### SUMMIT aws ONLINE

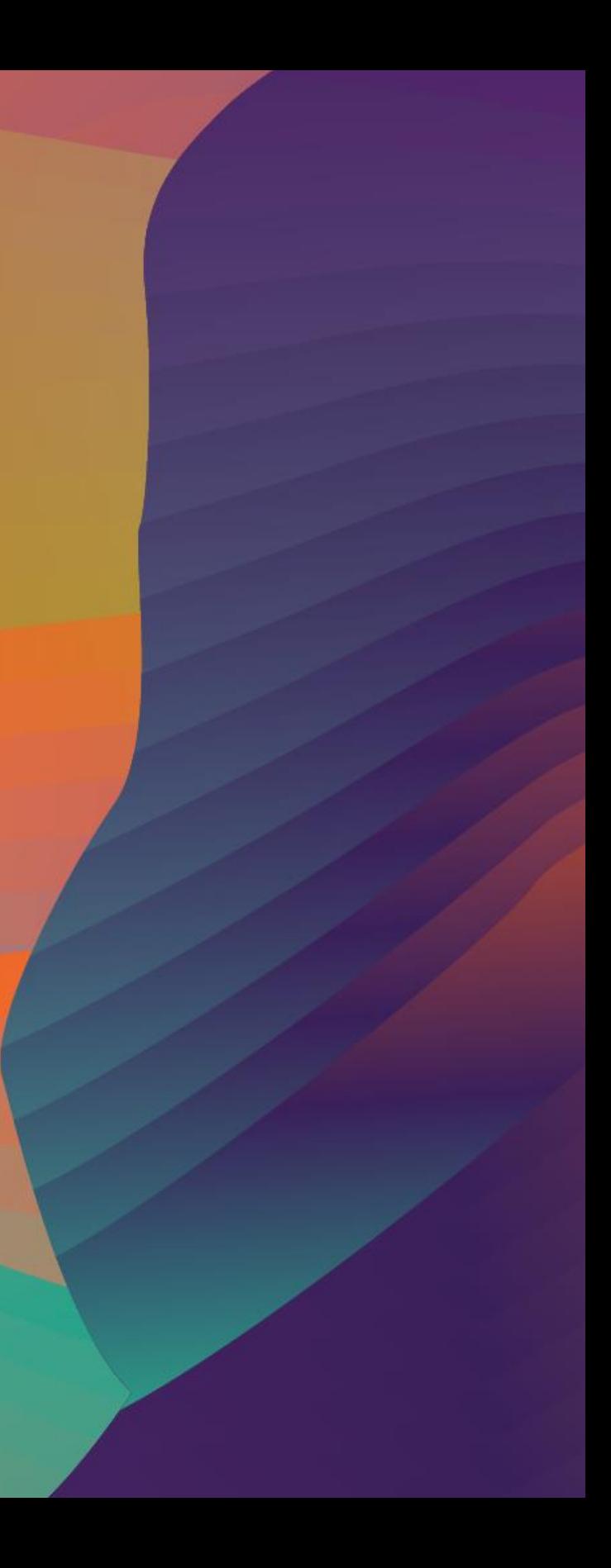

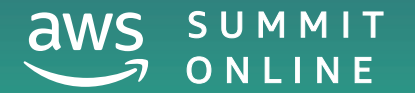

△ ● 2020, Amazon Web Services, Inc. or its affiliates. All rights reserved.

## AWS networking fundamentals

Aarthi Raju Principal Solutions Architect Amazon Web Services

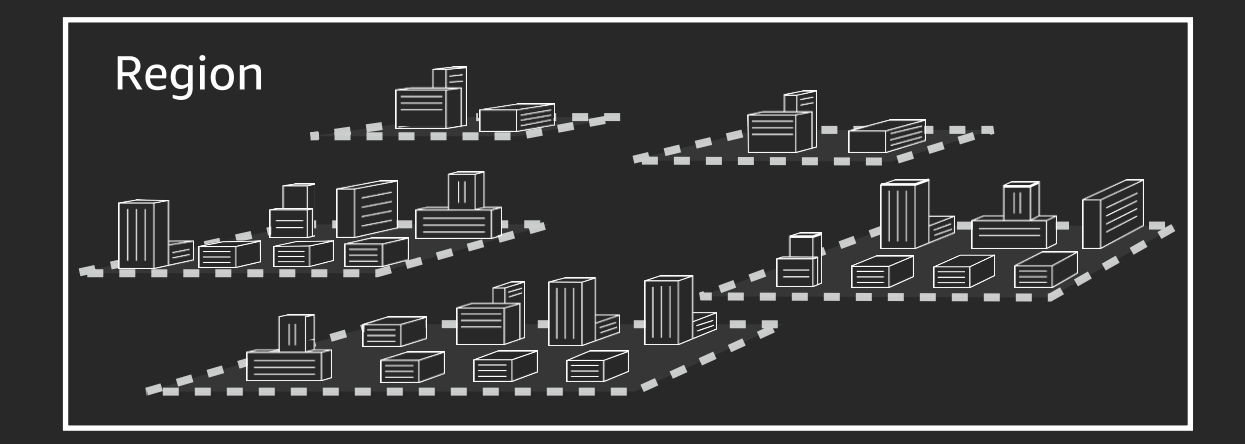

# **Availability Zone**

### Data center, rack, host

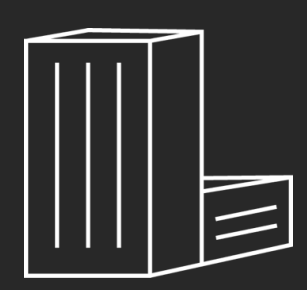

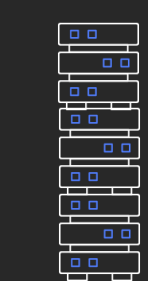

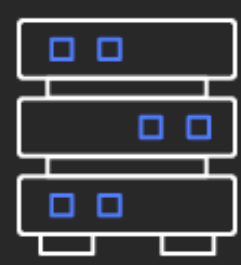

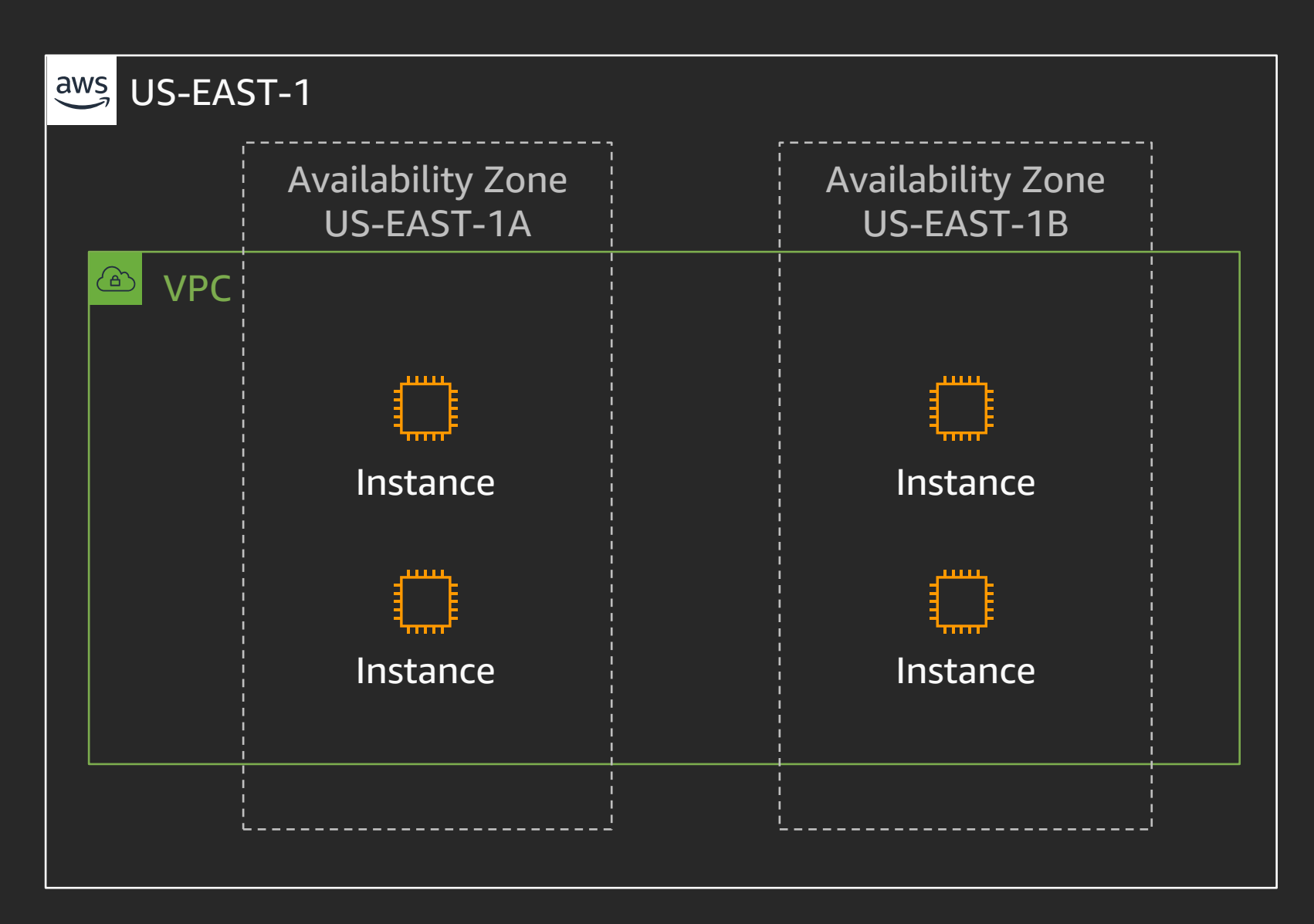

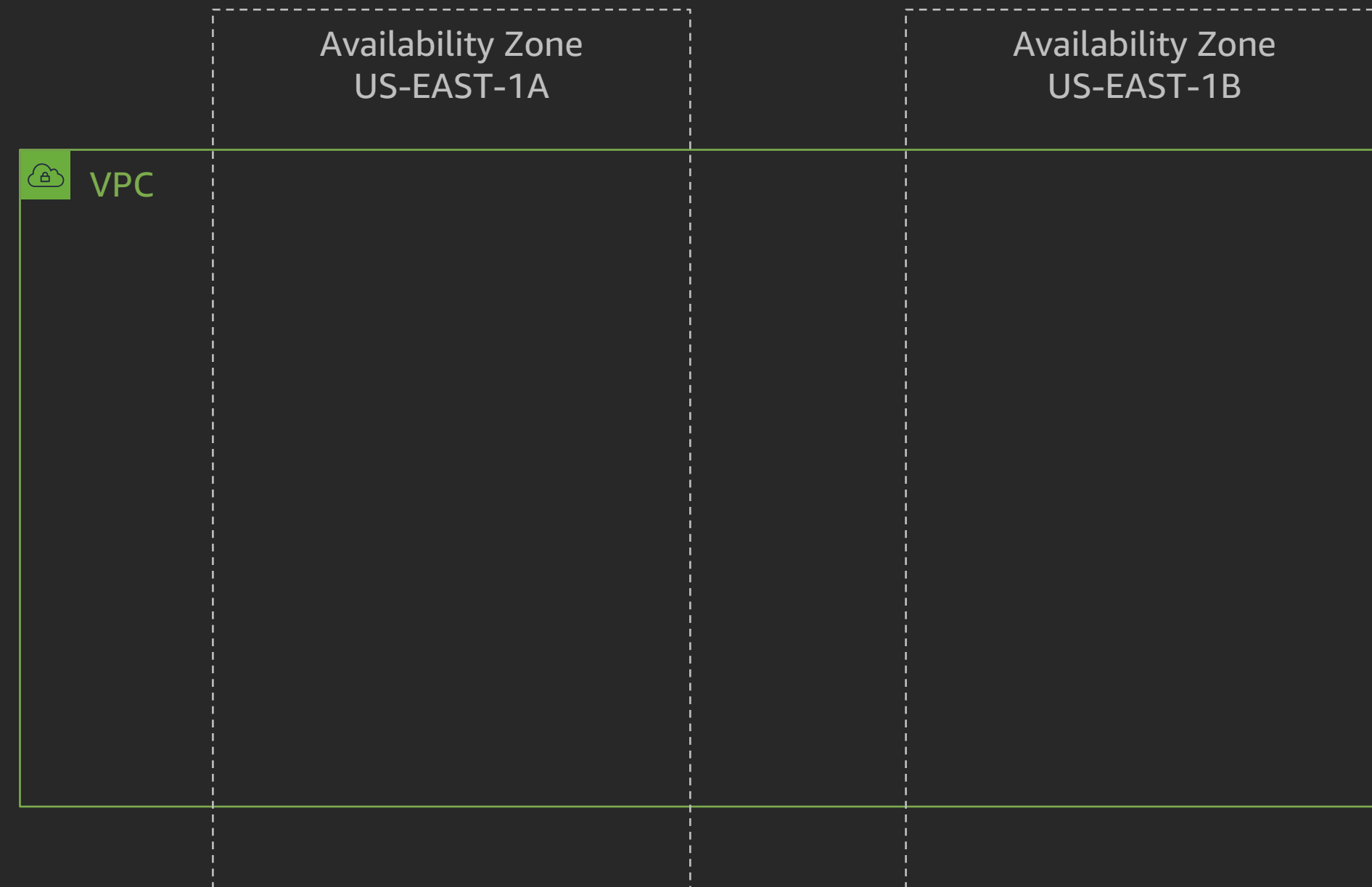

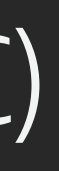

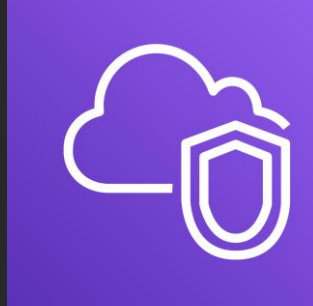

### Amazon Virtual Private Cloud (Amazon VPC)

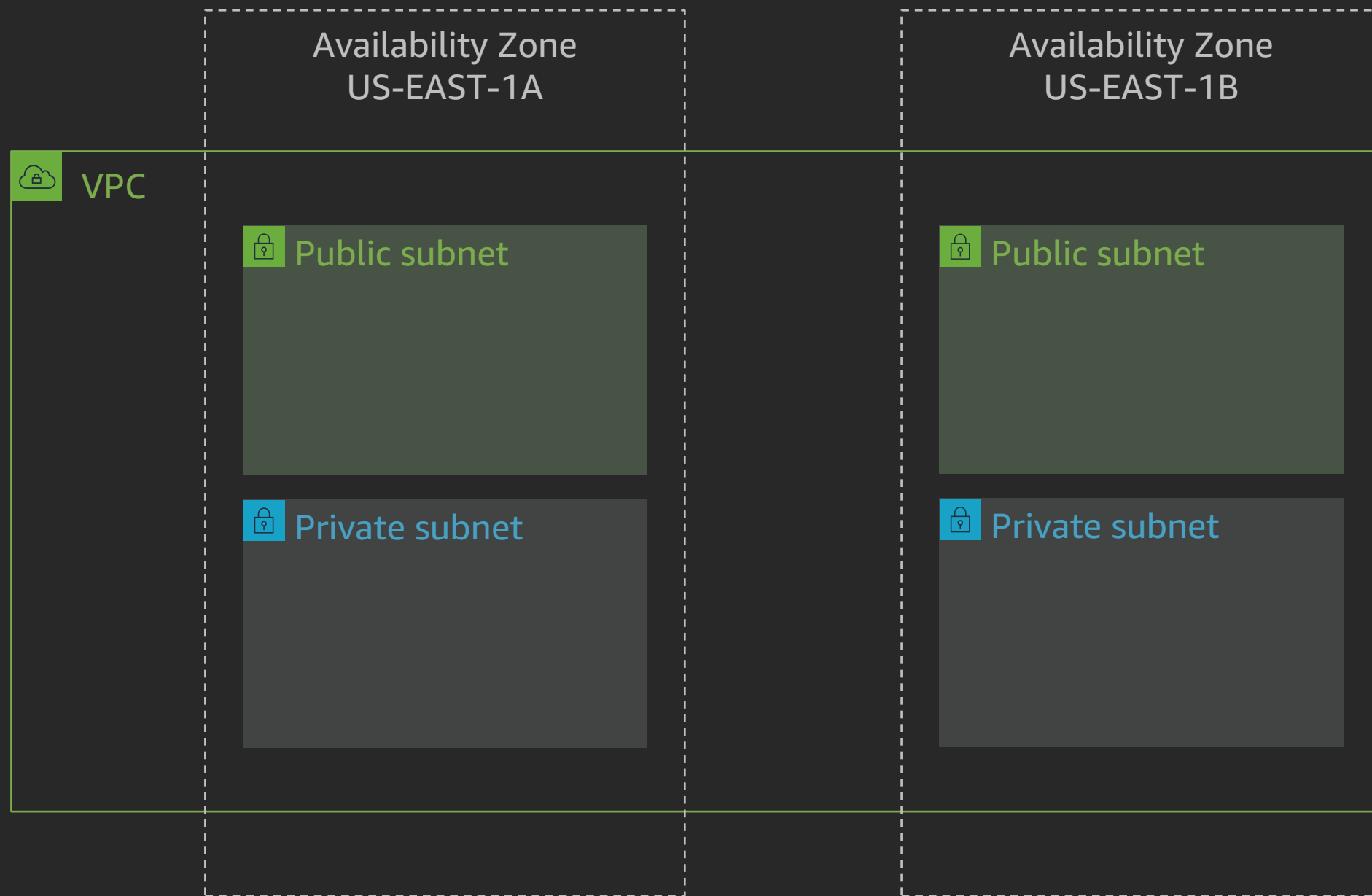

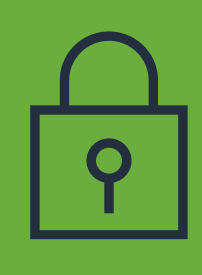

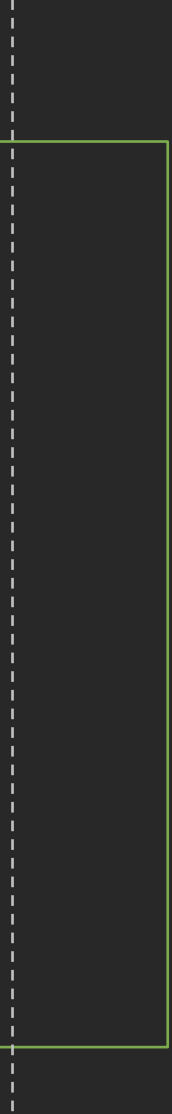

### Subnets

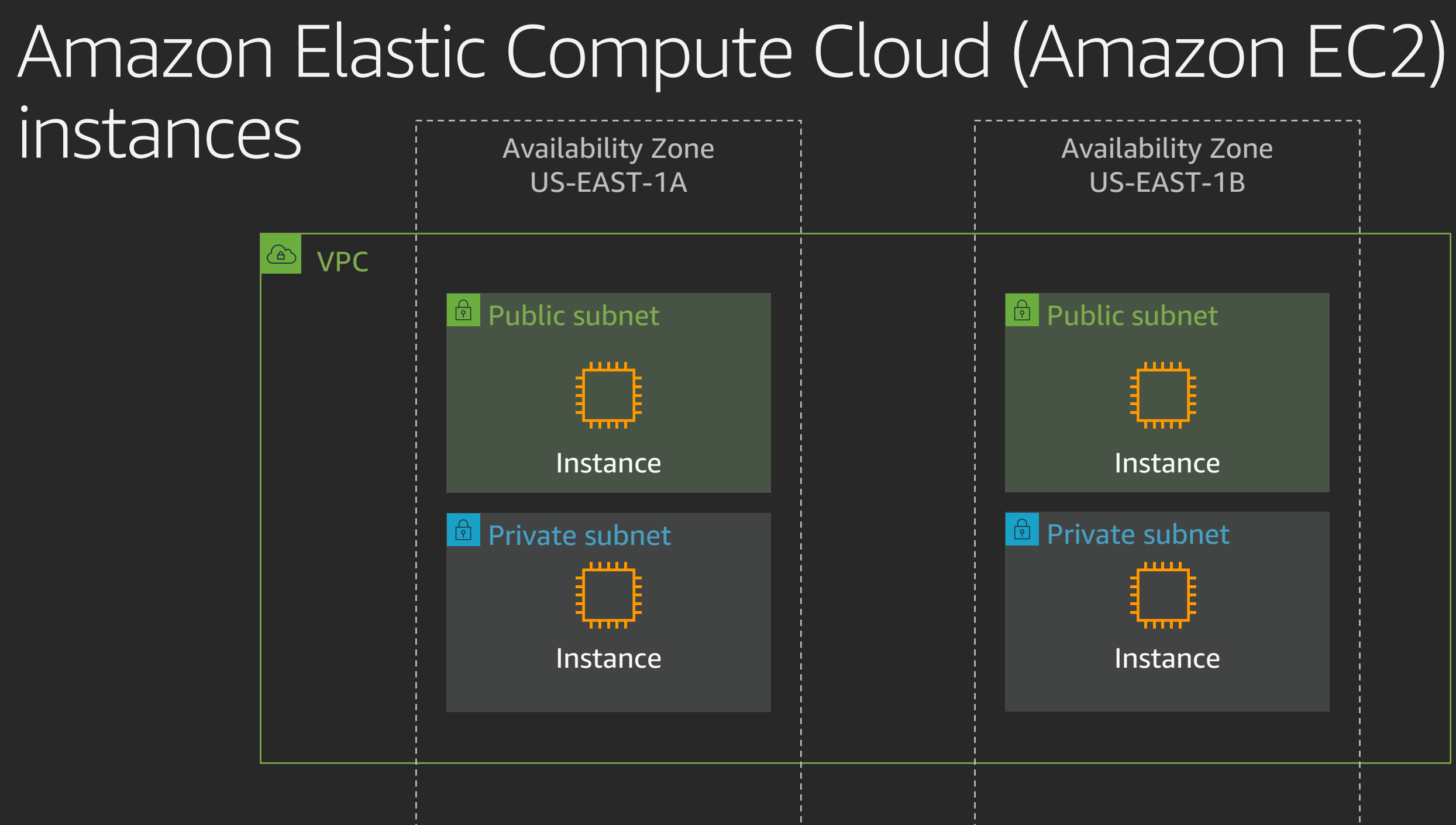

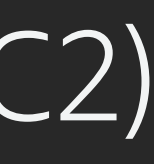

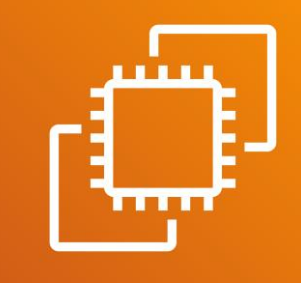

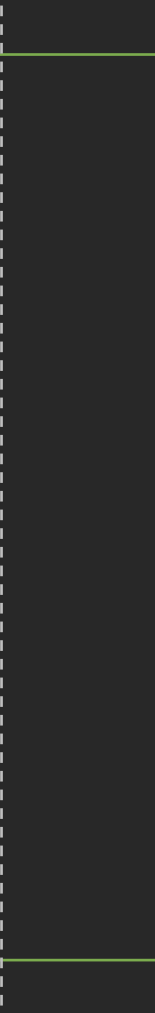

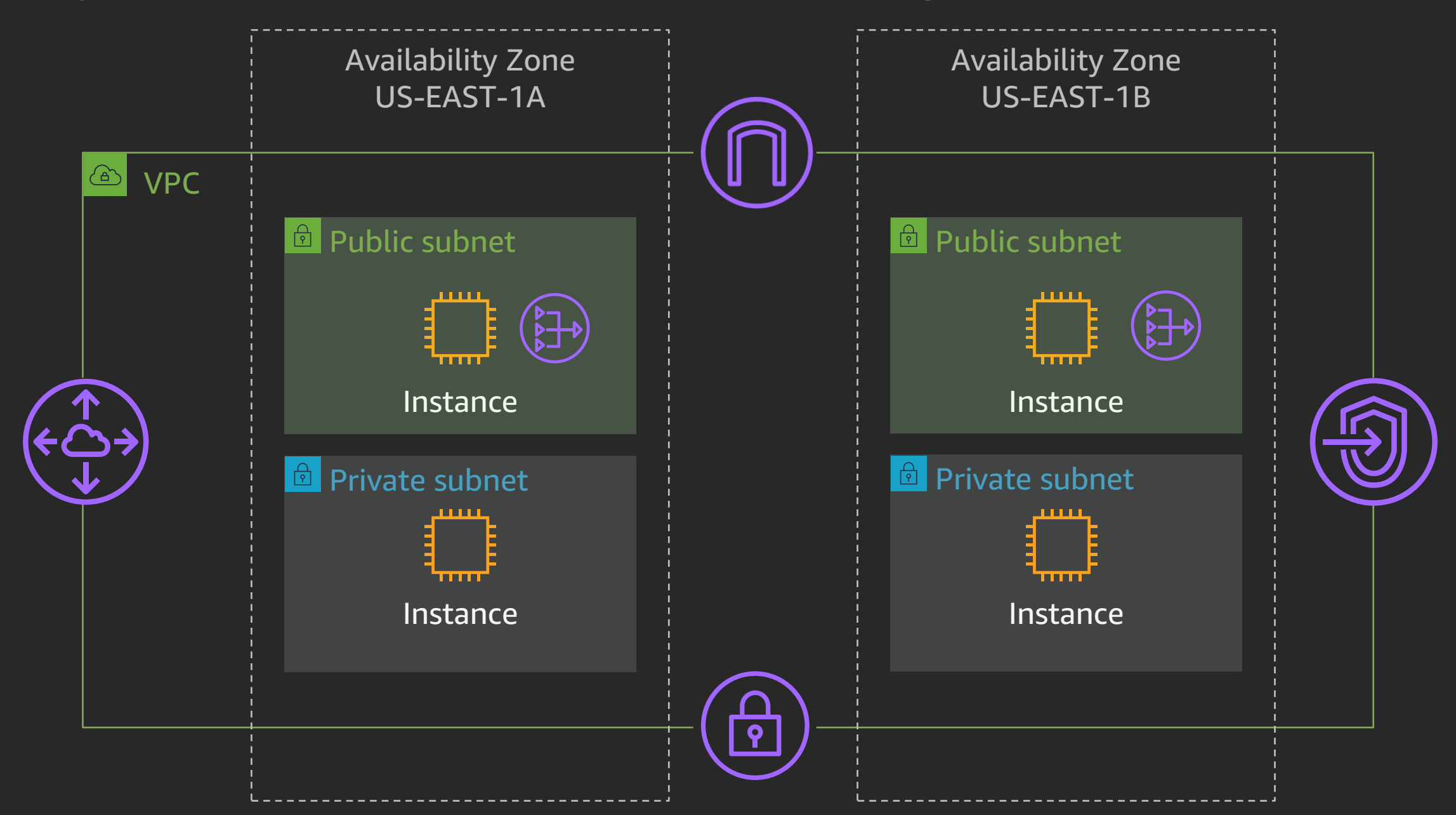

### Gateways, endpoints, and peering

### Example web application

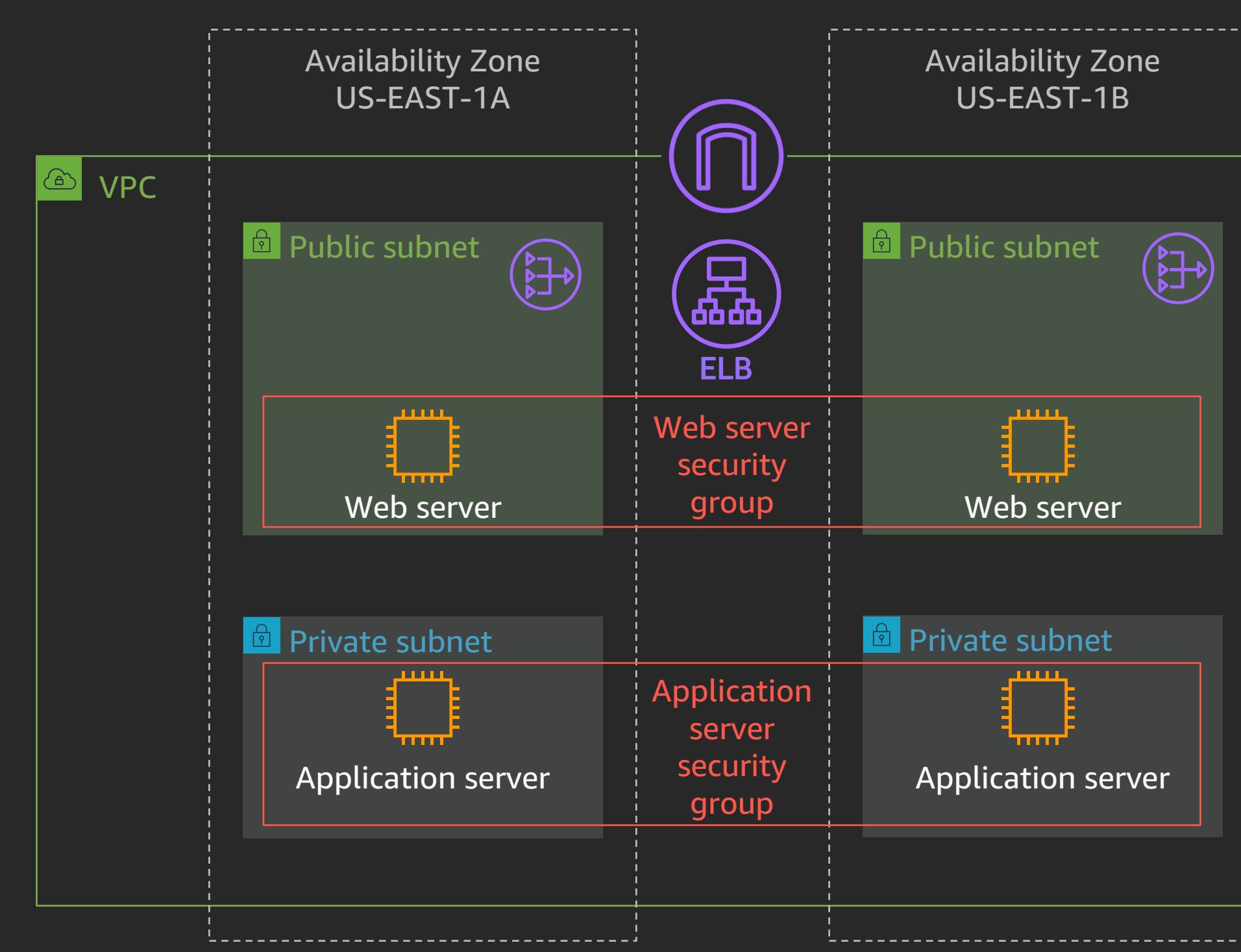

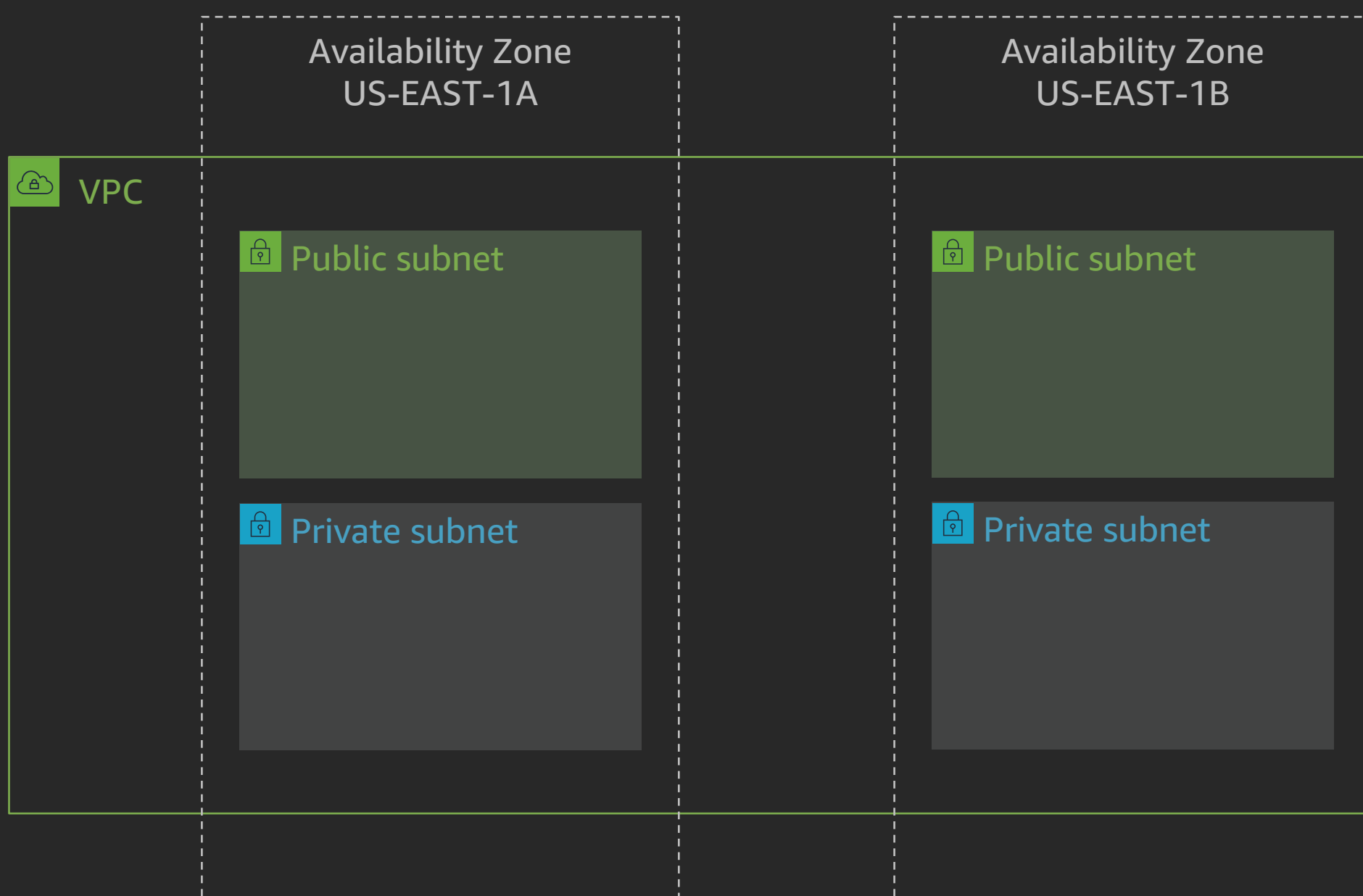

## IP addressing

### Where to use IPv4 addresses?

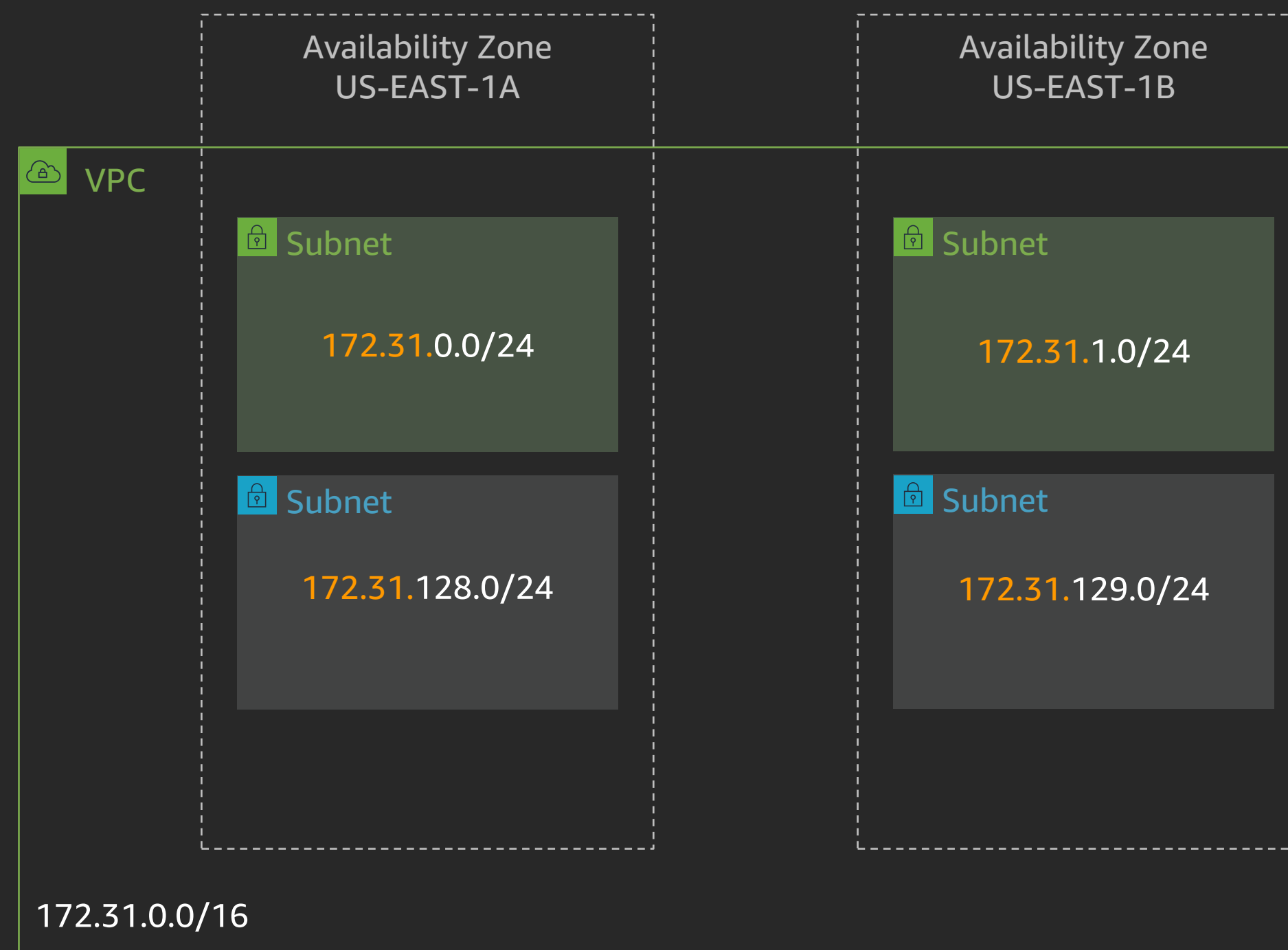

### Where to use IPv6 addresses?

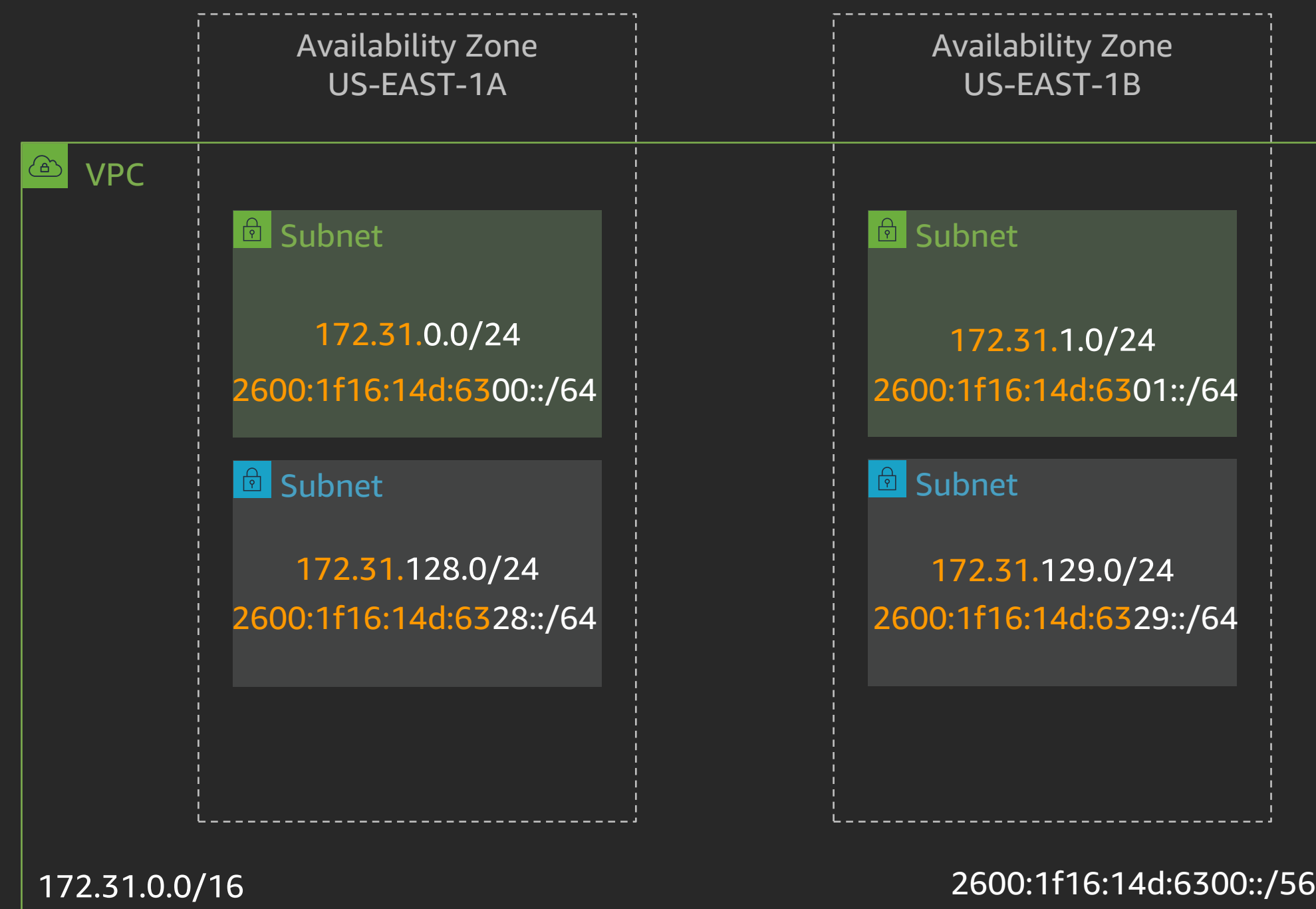

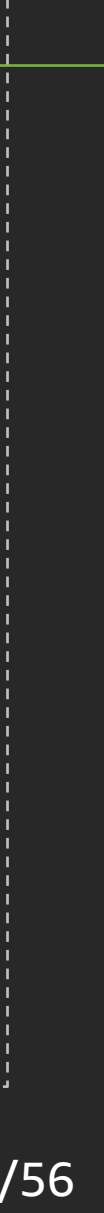

## The 5 things required for internet traffic

- 1. Public IP address
- 2. Internet gateway attached to a VPC
- 3. Route to an internet gateway
- 4. Network access control list (ACL) allow rule
- 5. Security group allow rule

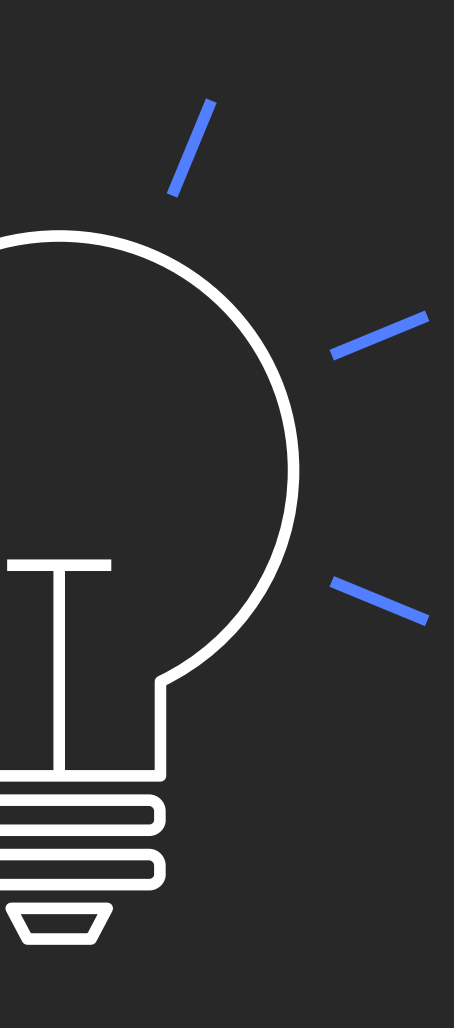

### Public IP addresses for your instances

- Auto-assign public IP addresses
- Elastic IP addresses
	- Amazon Elastic IP address pool
	- Bring Your Own IP (BYOIP) pool

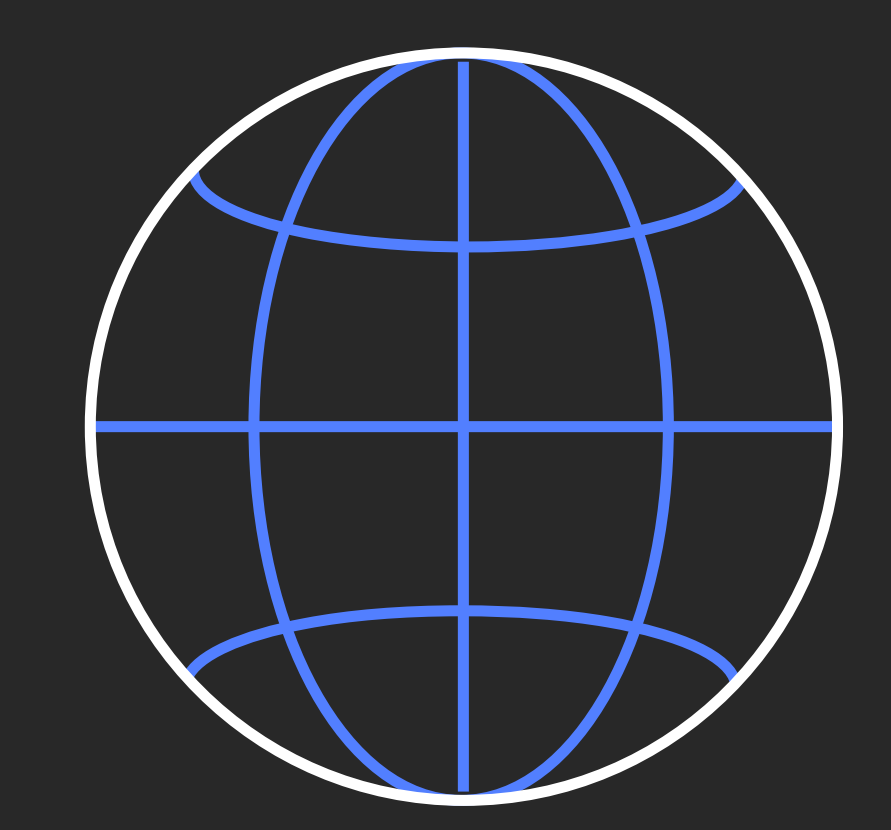

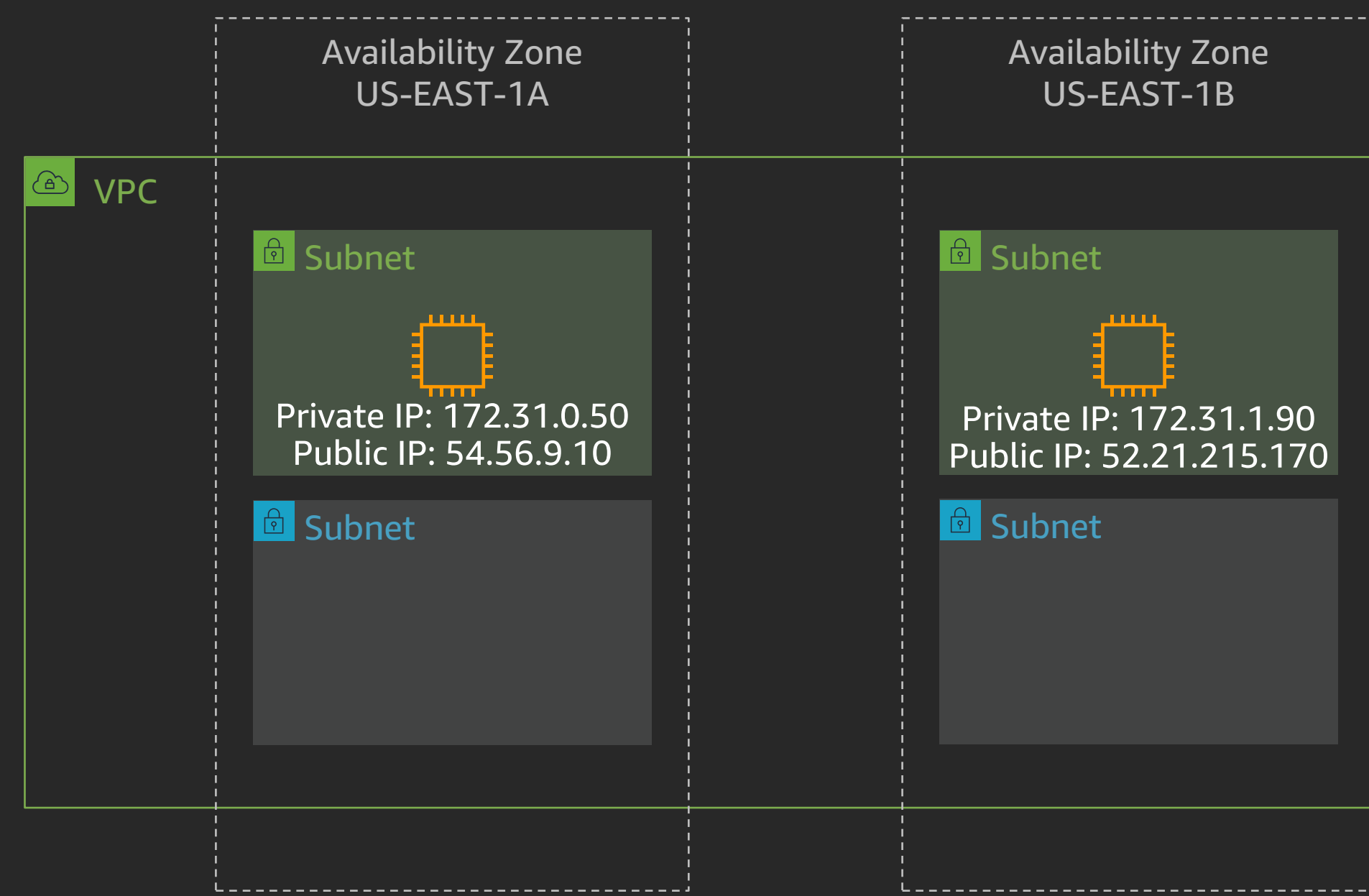

### Public IP addresses

### Gateways, endpoints, and peering

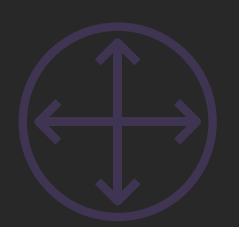

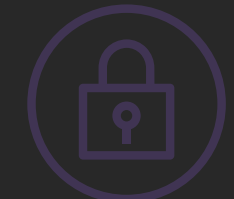

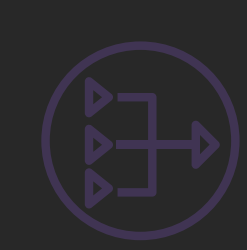

**NAT** gateway

gateway

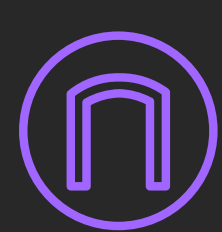

gateway

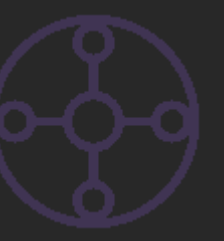

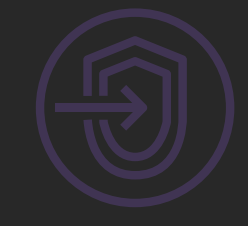

**Internet** AWS Transit Endpoints

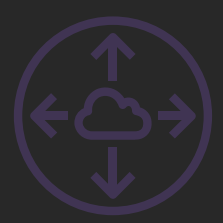

### Peering

gateway

### Internet access

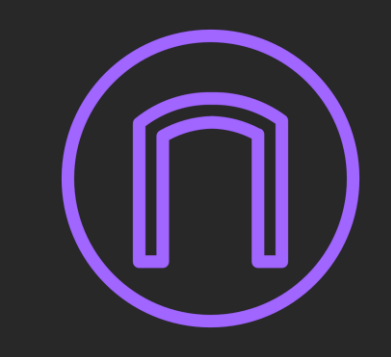

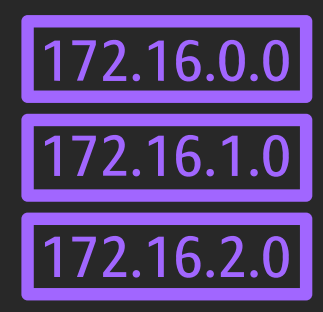

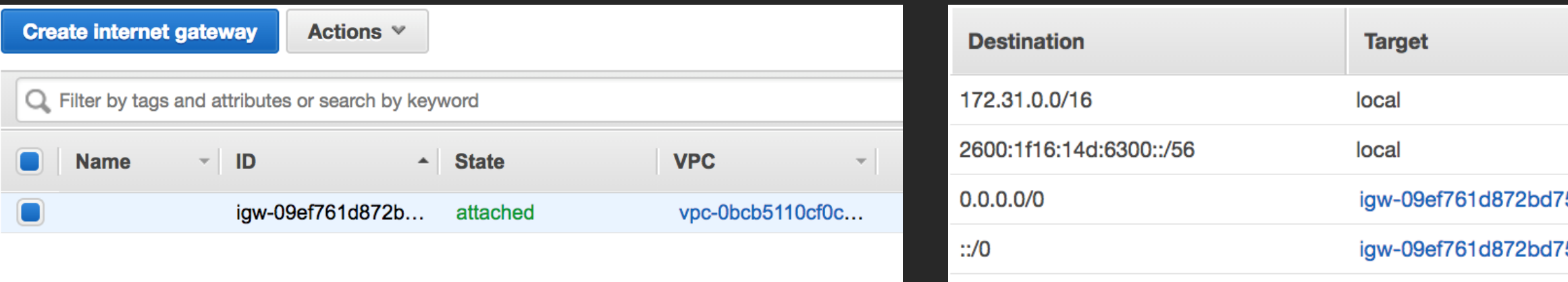

"To get to the IPv4 internet (0.0.0.0/0), go via the internet gateway" "To get to the IPv6 internet (::/0), go via the internet gateway"

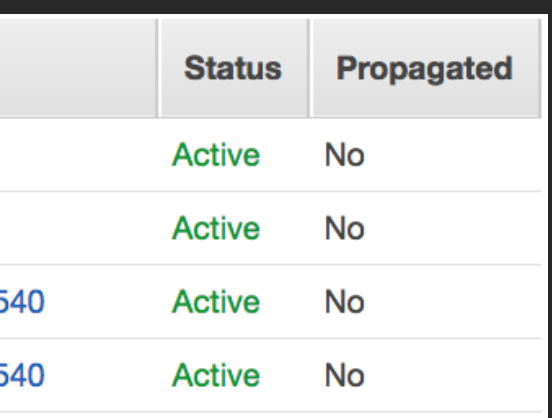

### Public and private subnets

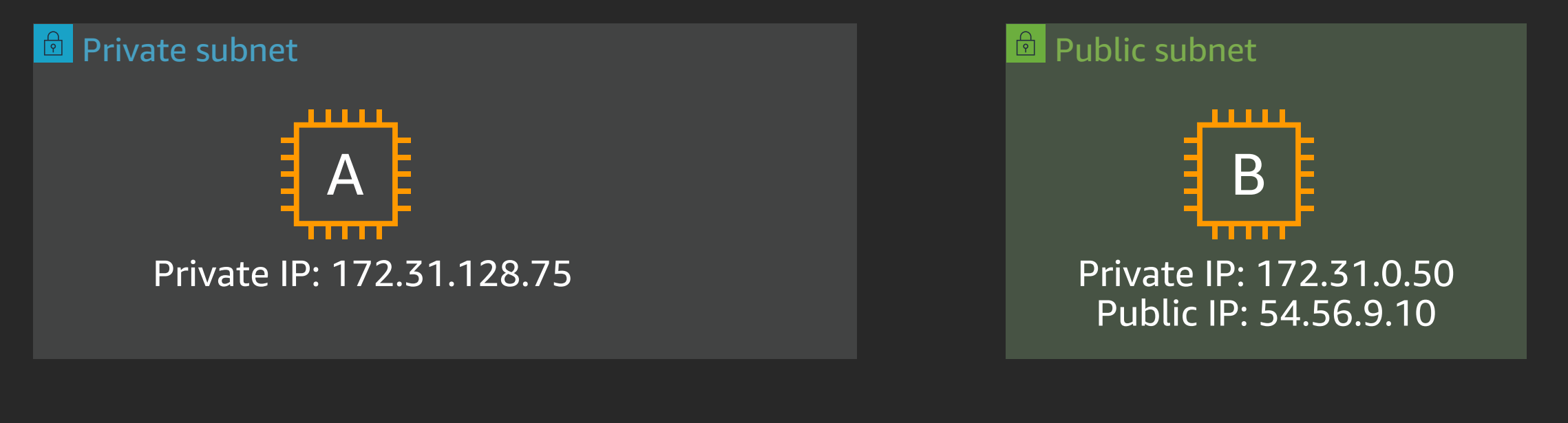

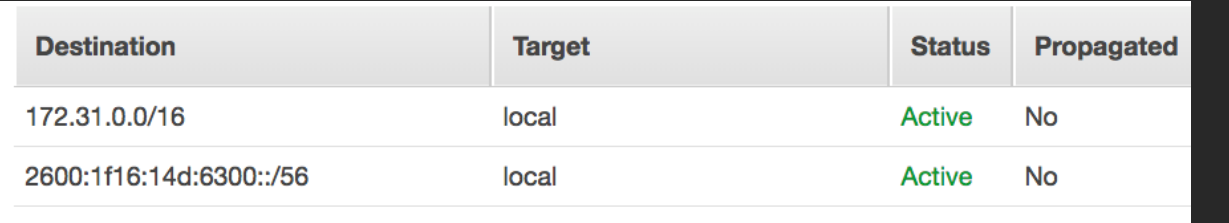

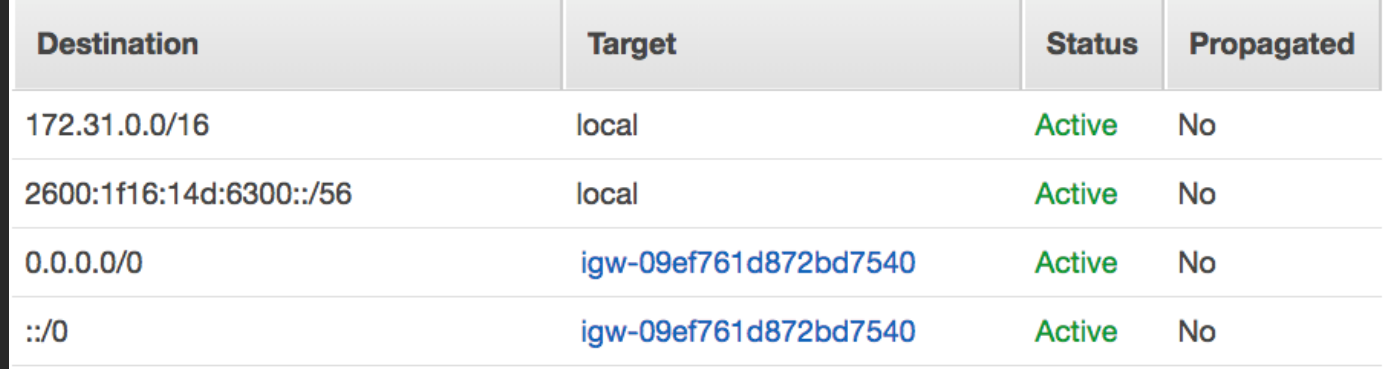

"Instance A has a path to and from Instance B" "Instance B has a path to and from the internet"

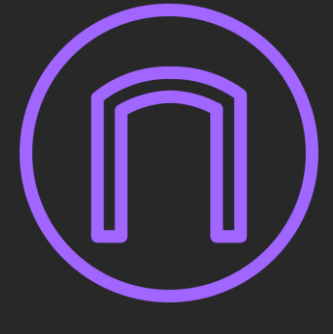

## Network address translation (NAT) gateway

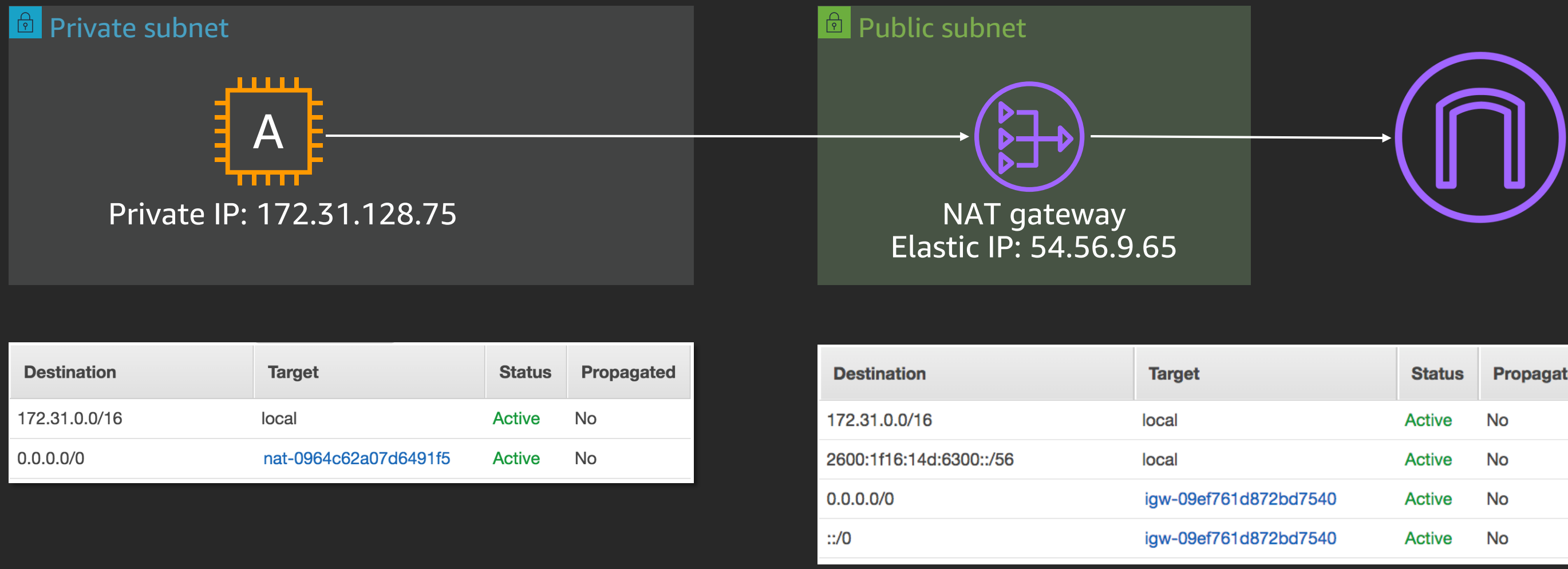

The route table for the private subnet says to send all IPv4 internet traffic to the NAT gateway The NAT gateway translates all traffic it receives such that it appears to come from itself The route table for the public subnet says to send all internet traffic to the internet gateway

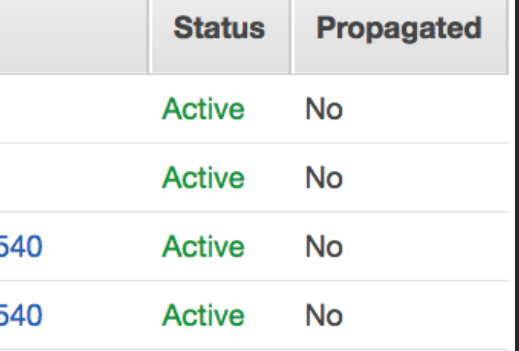

© 2020, Amazon Web Services, Inc. or its affiliates. All rights reserved.

## Network security

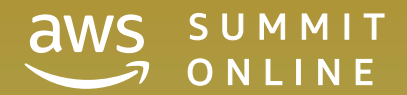

## Network security

- Network ACLs
- Security groups
- VPC flow logs
- Amazon VPC Traffic Mirroring

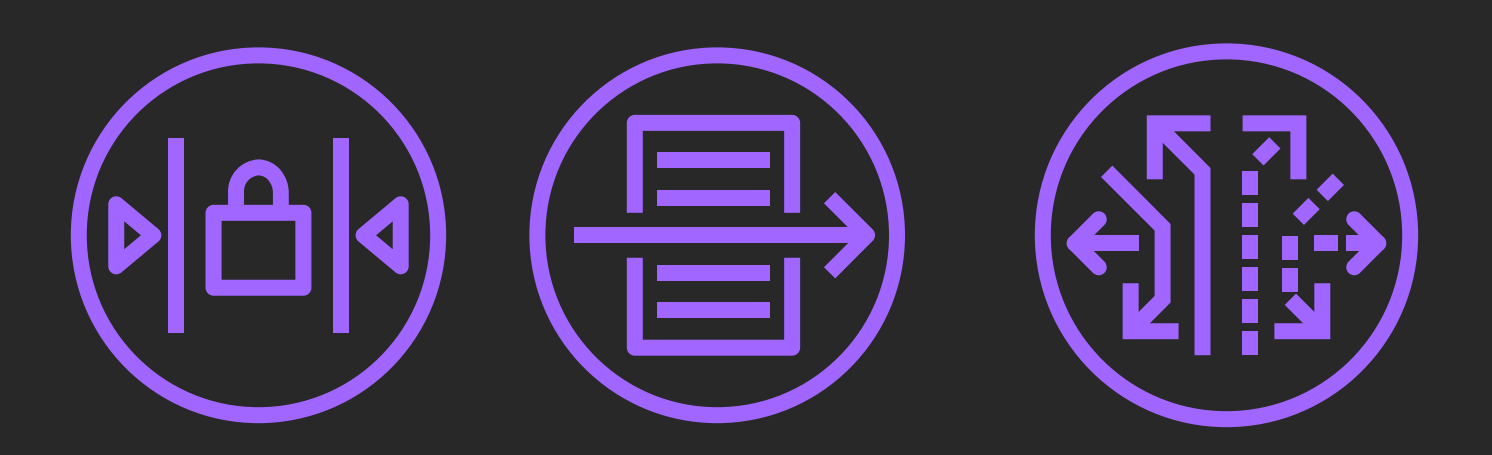

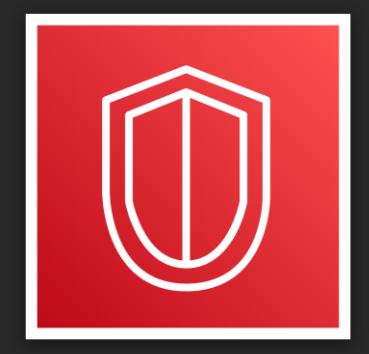

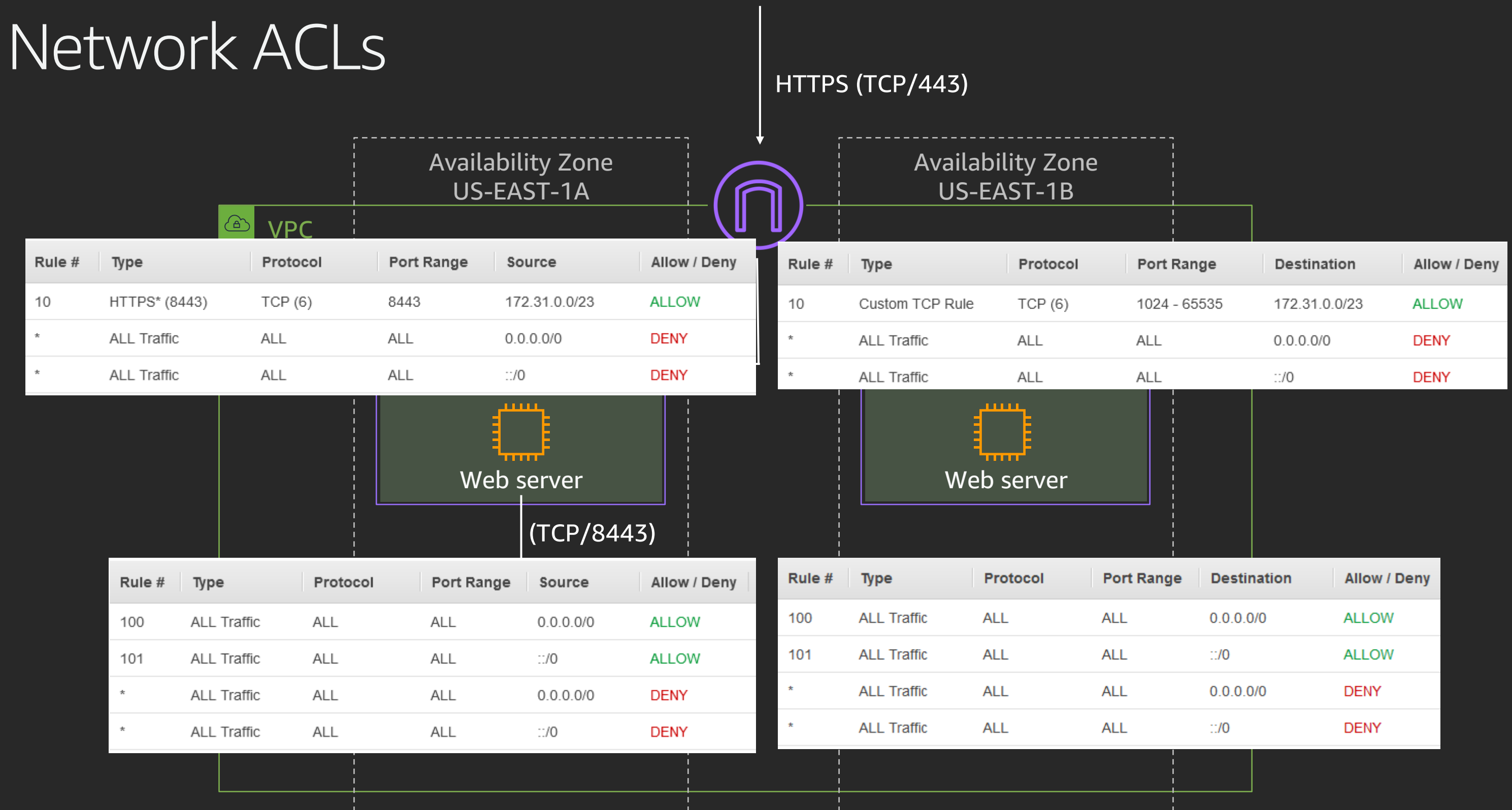

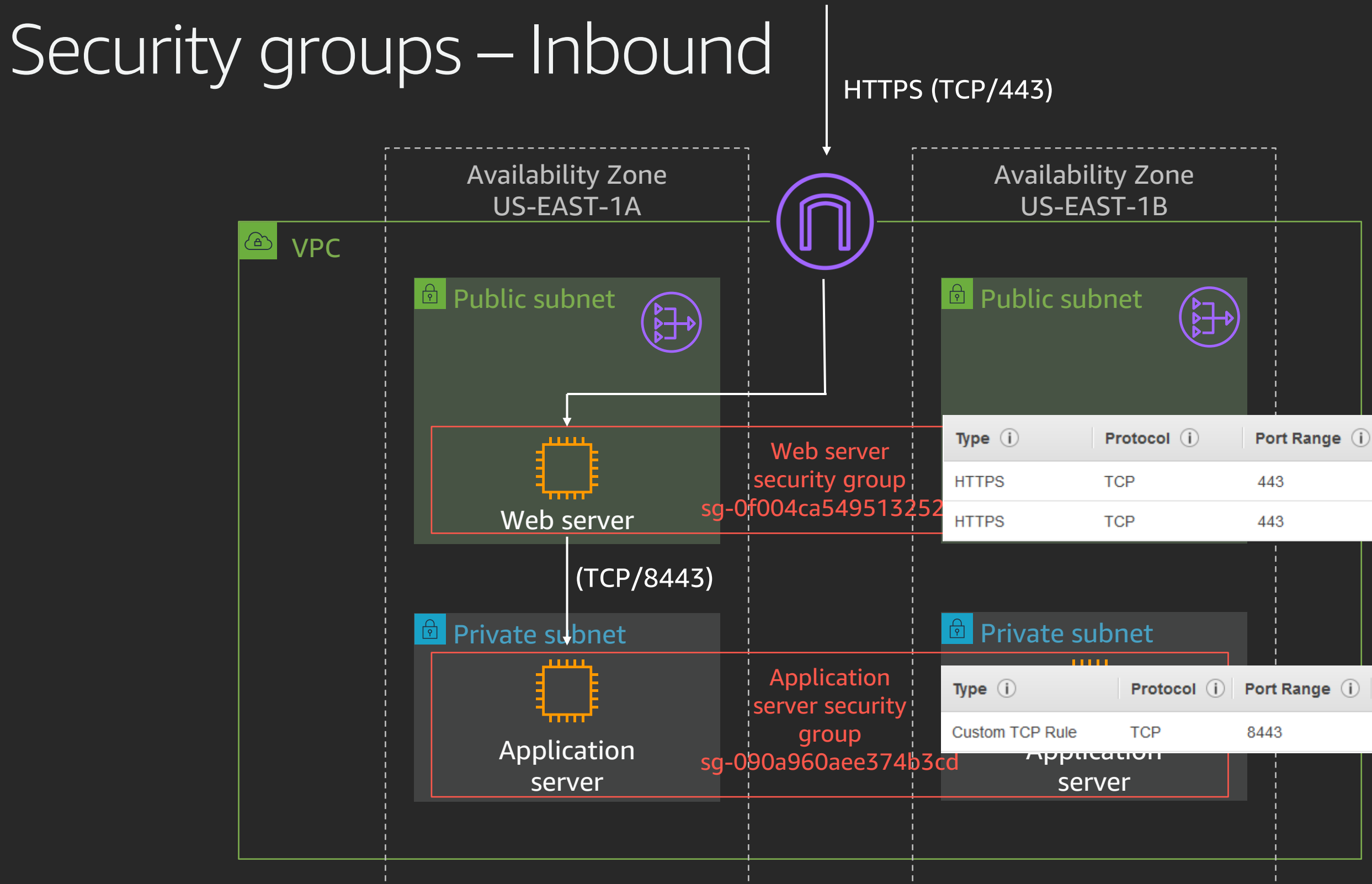

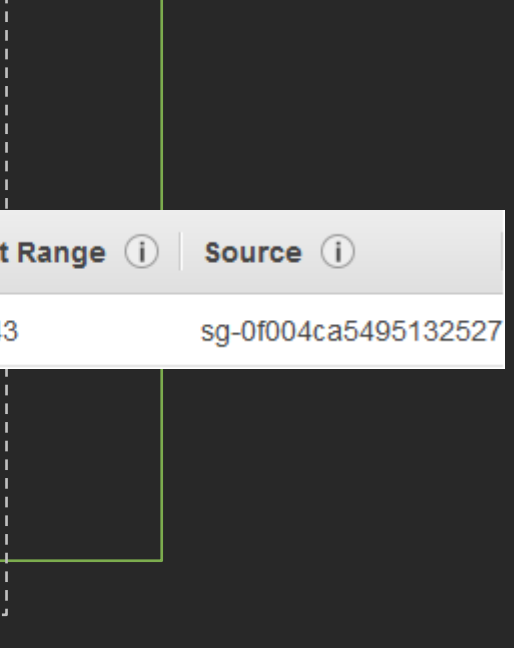

Source (i)

 $0.0.0.000$ 

 $\mathbb{C}/0$ 

## VPC flow logs

- Amazon CloudWatch Logs or Amazon S3
- Does not impact throughput or latency
- Apply to VPC, subnet, or elastic network interface
- Accepted, rejected, or all traffic

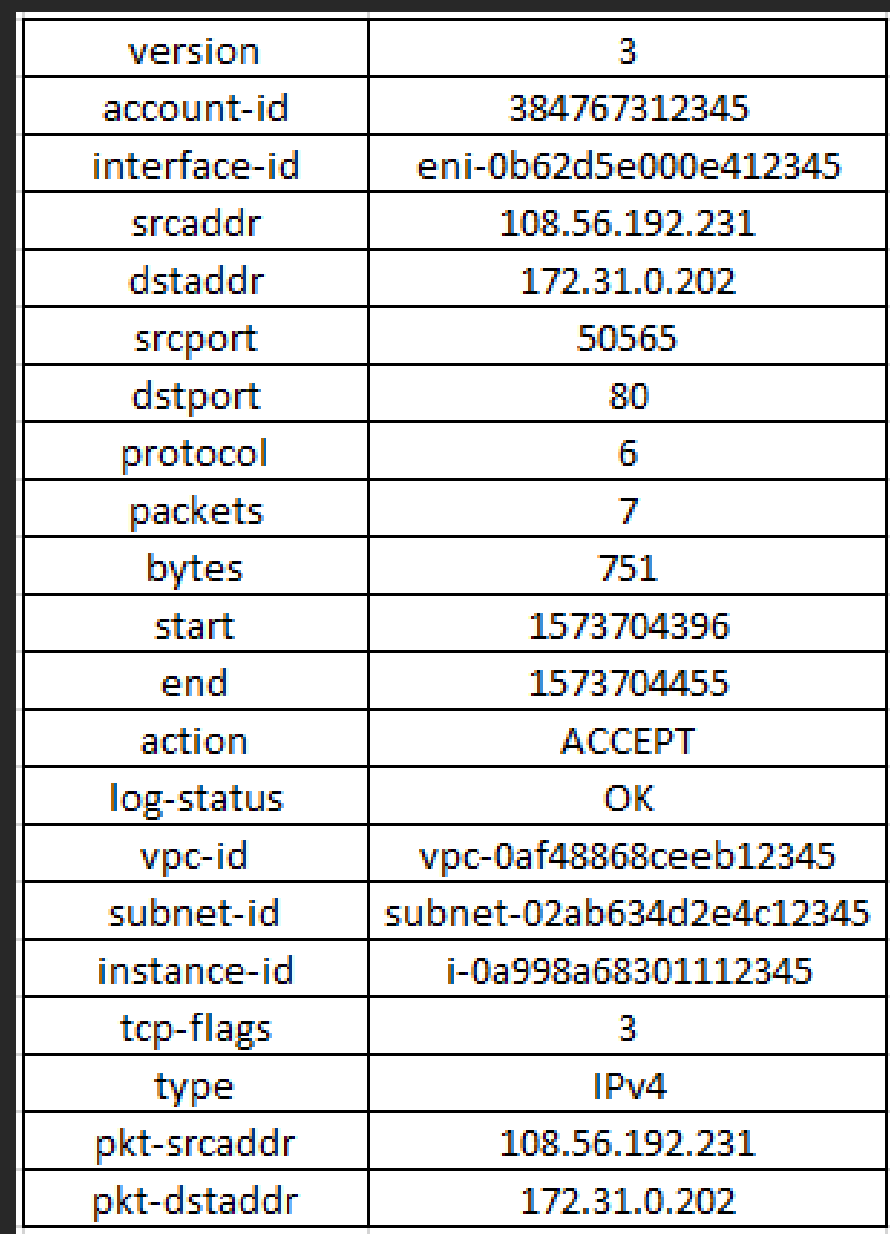

## Amazon VPC Traffic Mirroring

- Mirror to another elastic network interface or Network Load Balancer with UDP listener
- Packet copy shares interface bandwidth
- Traffic mirror filters to define interesting traffic
- Traffic mirror session is the combination of source, target, and filter

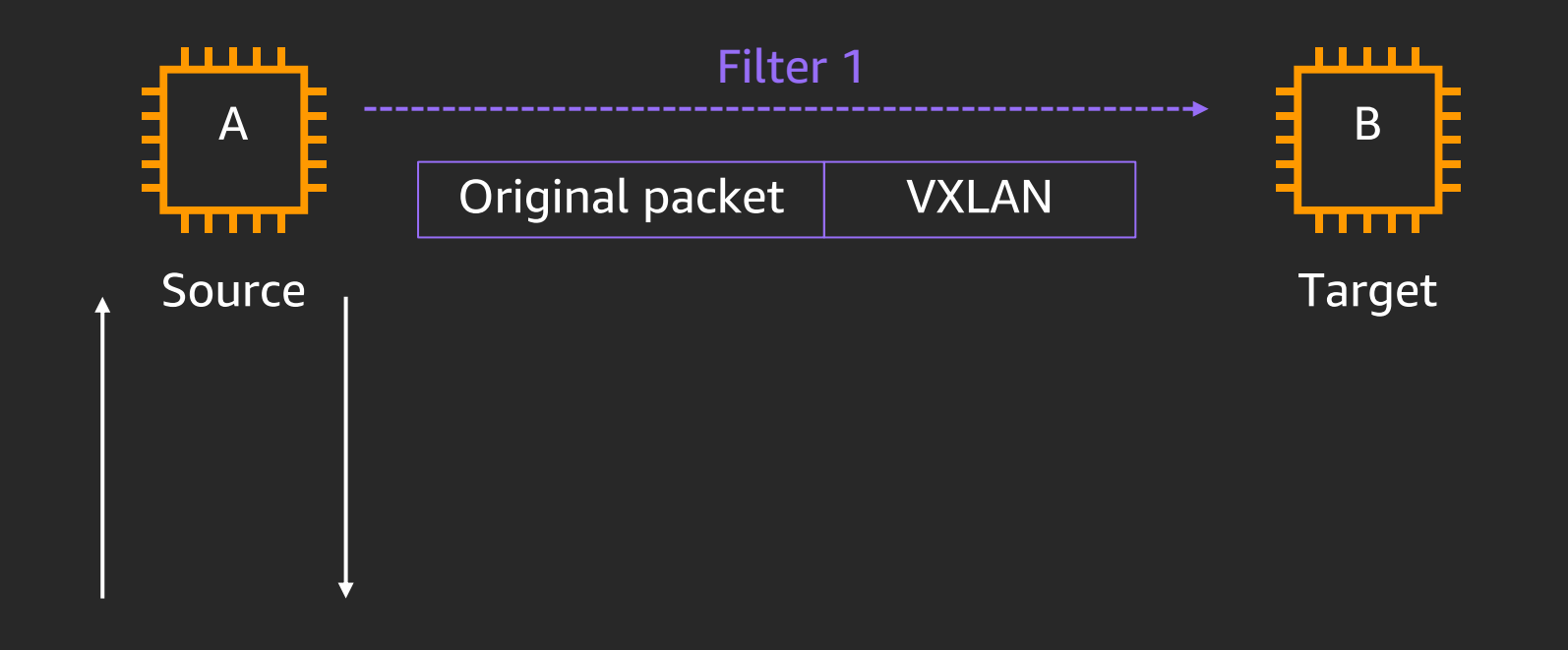

## Connecting to other VPCs

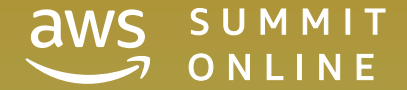

 $\overline{S}$   $\overline{C}$   $\overline{C}$   $\overline{$ 

### Connecting between VPCs

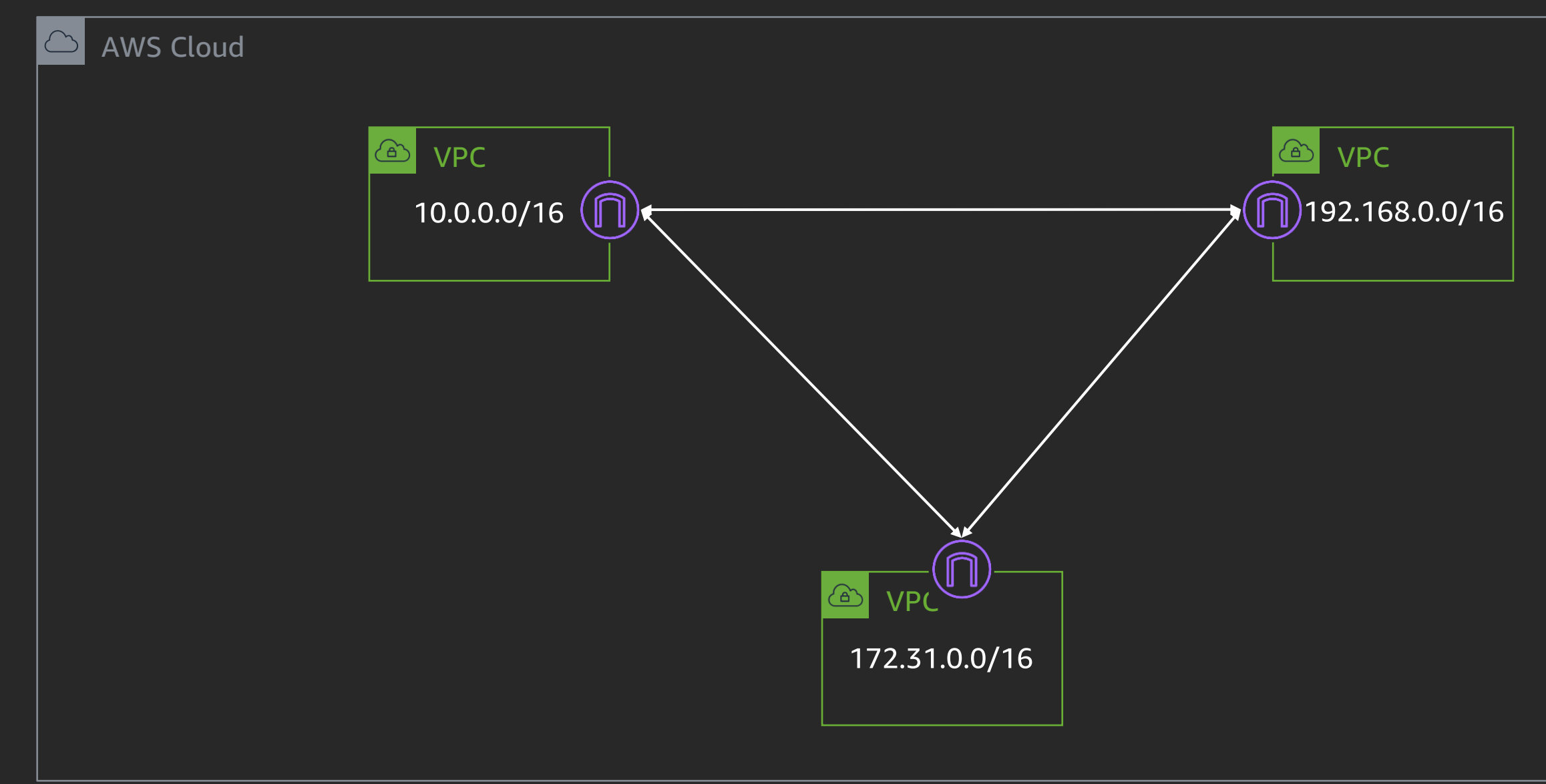

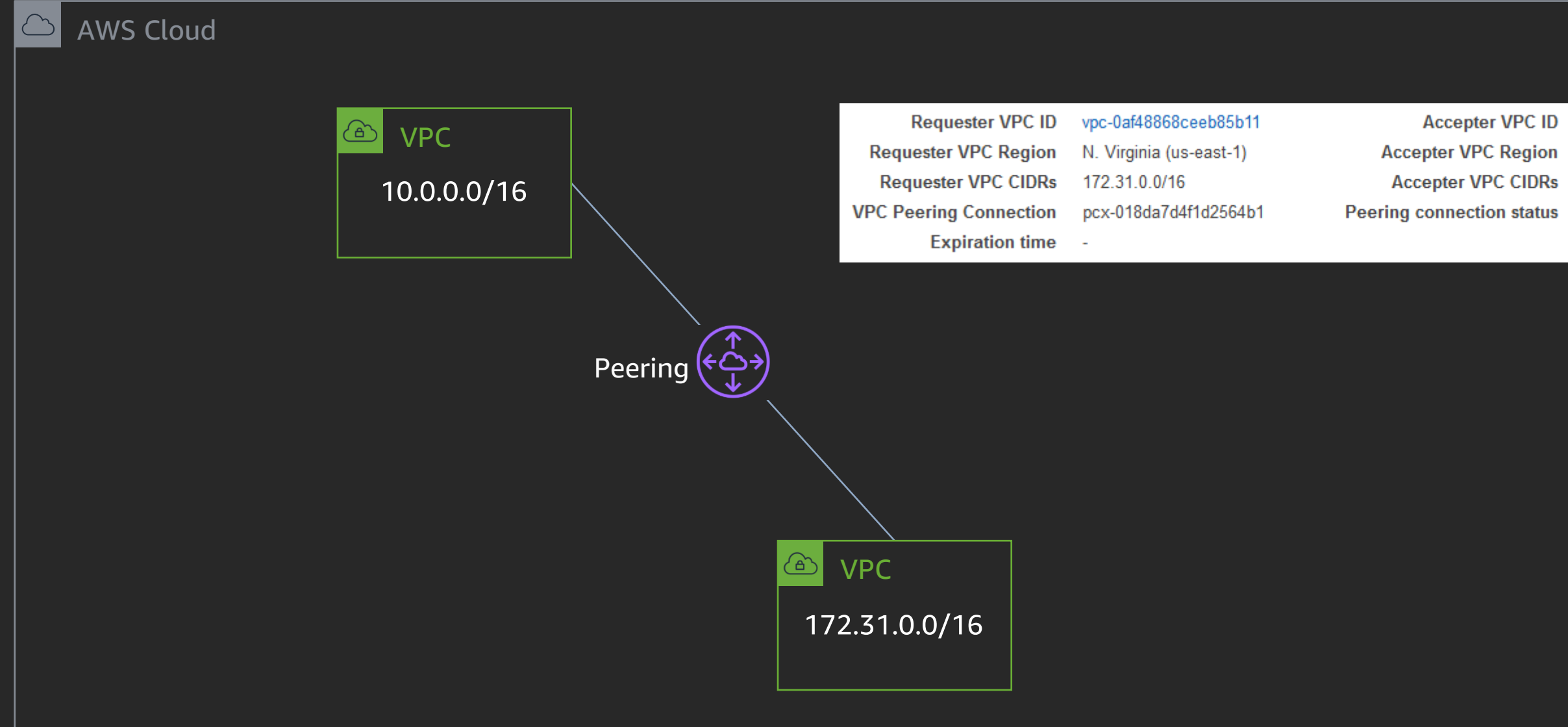

vpc-0ef795bf02a29e986 N. Virginia (us-east-1) 10.0.0.0/16 Active

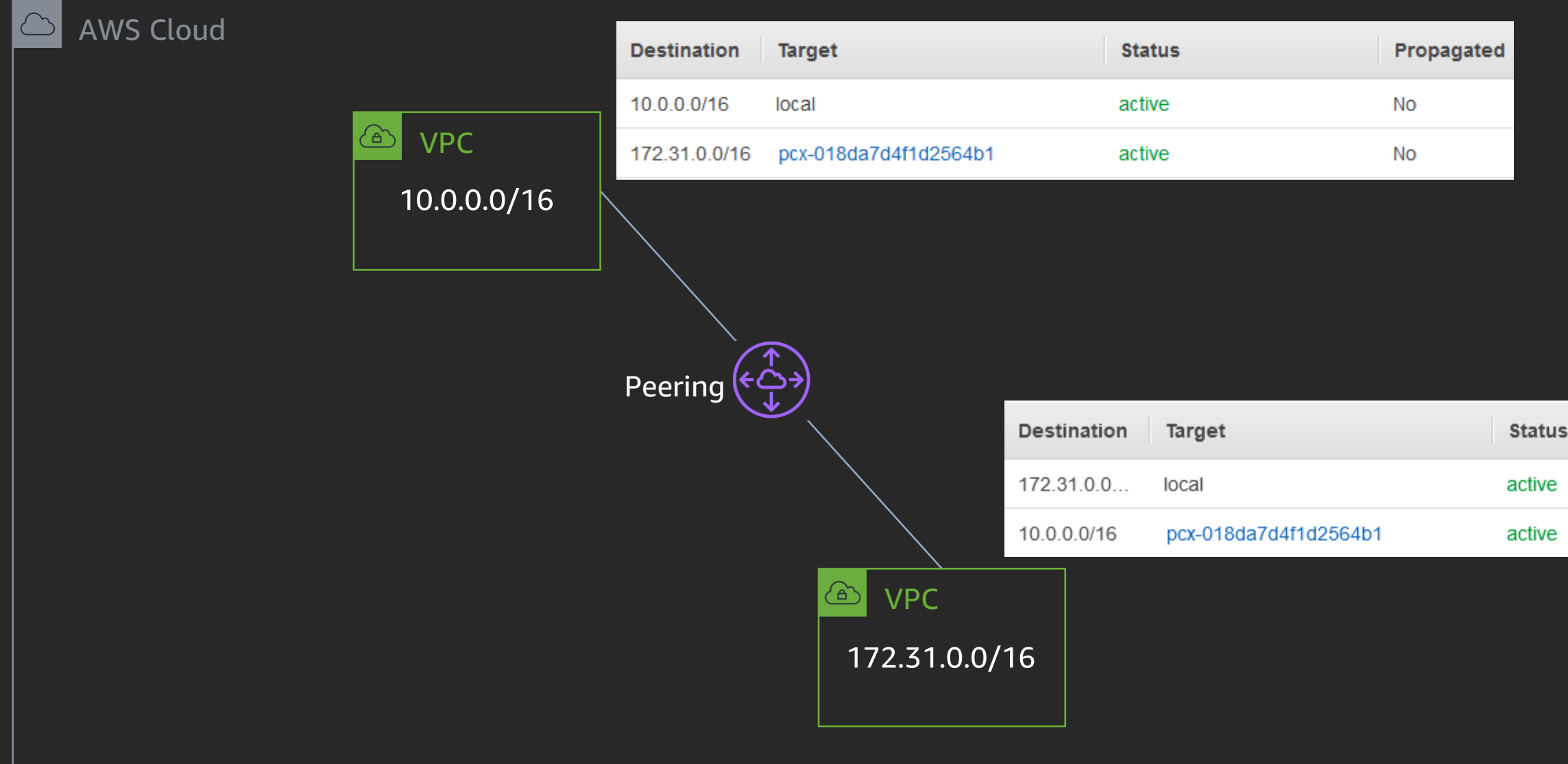

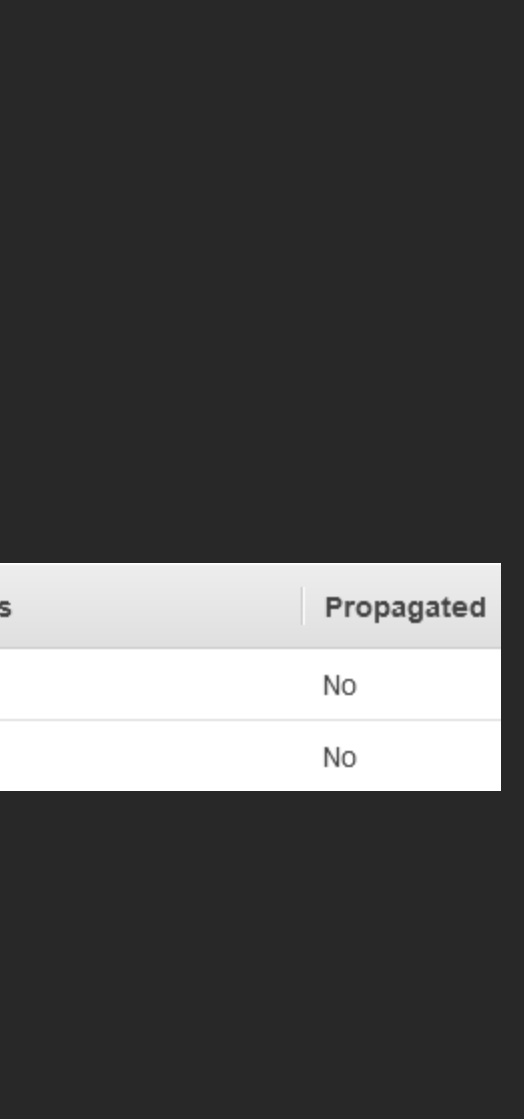

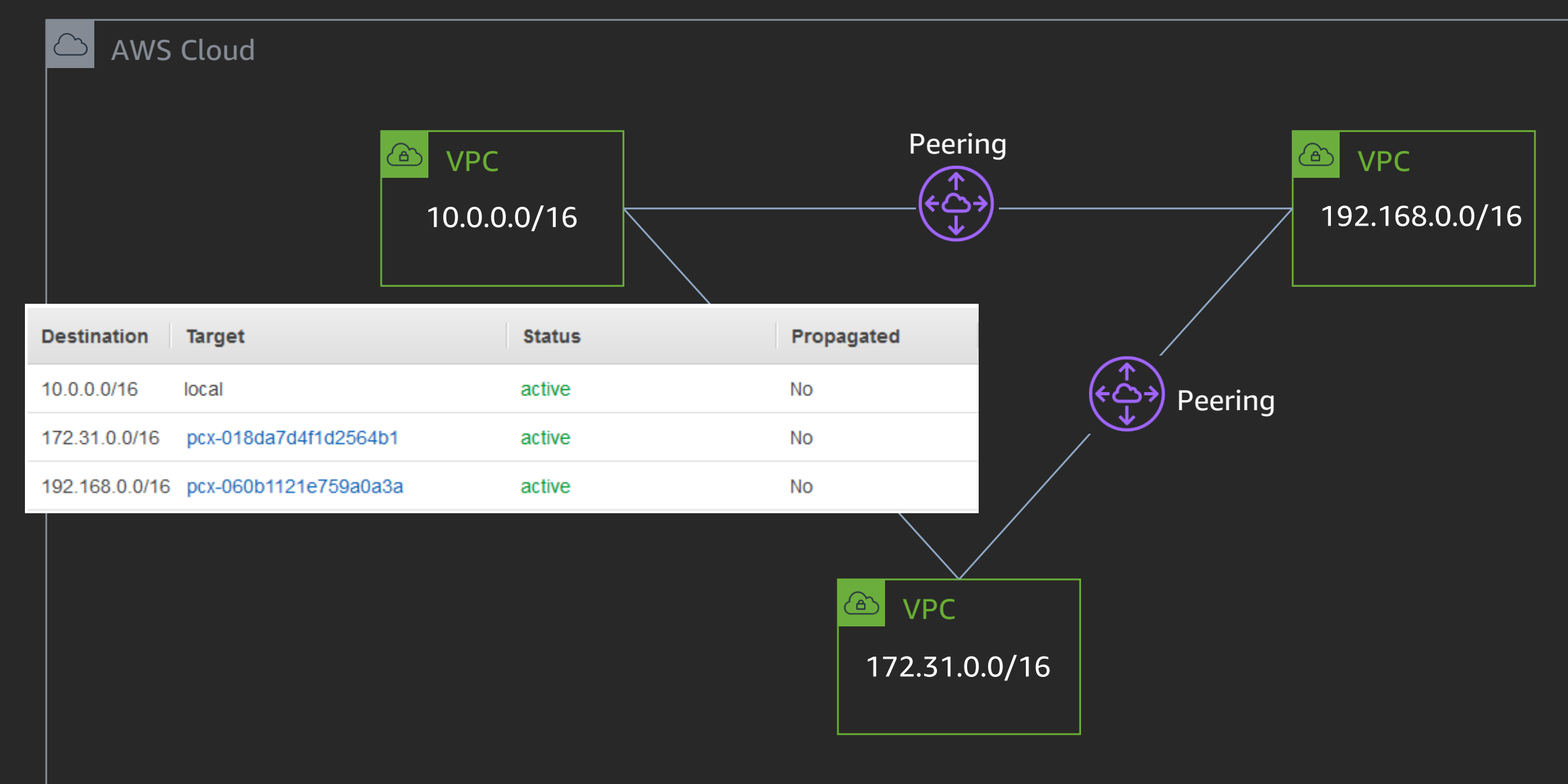

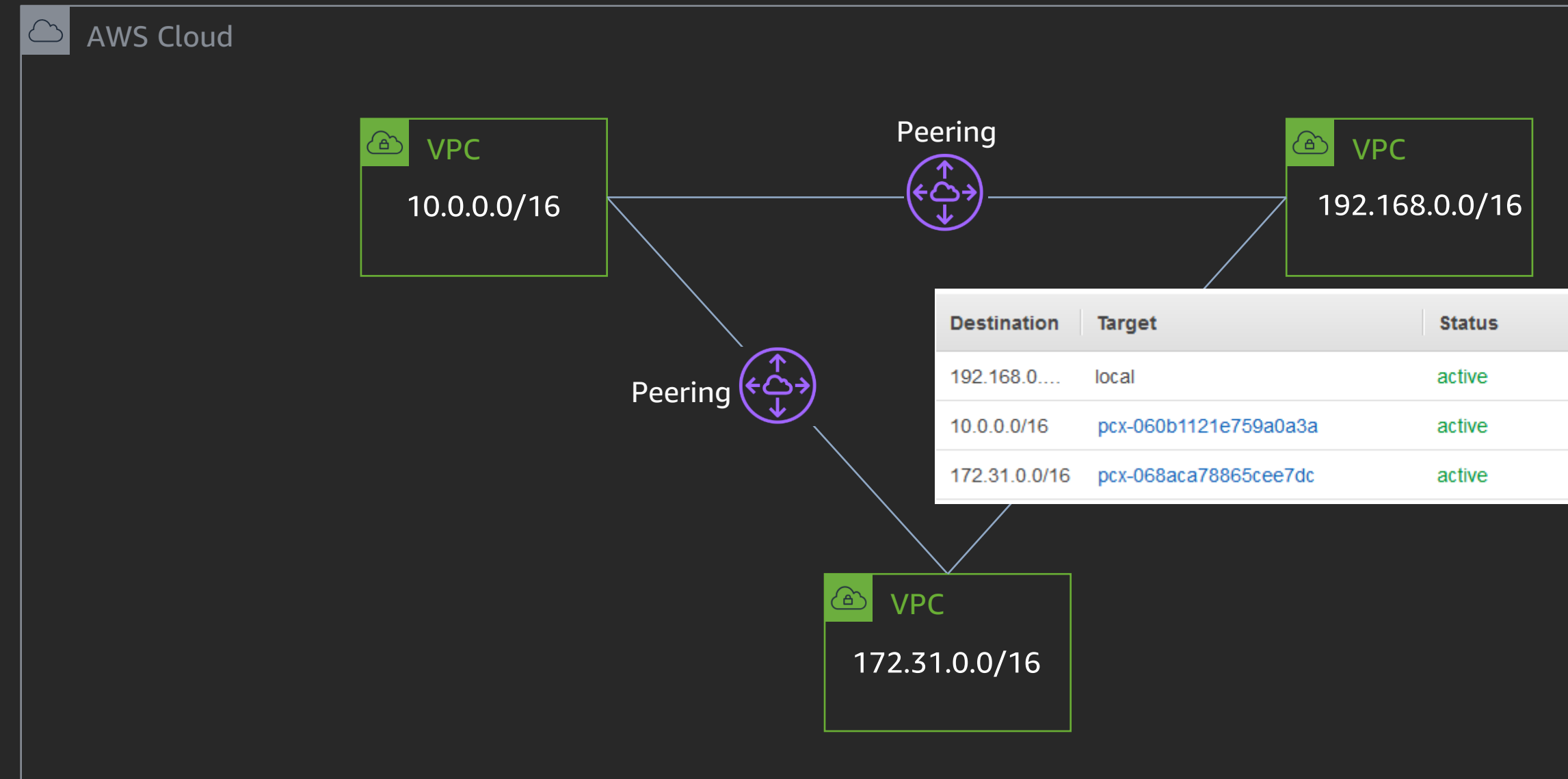

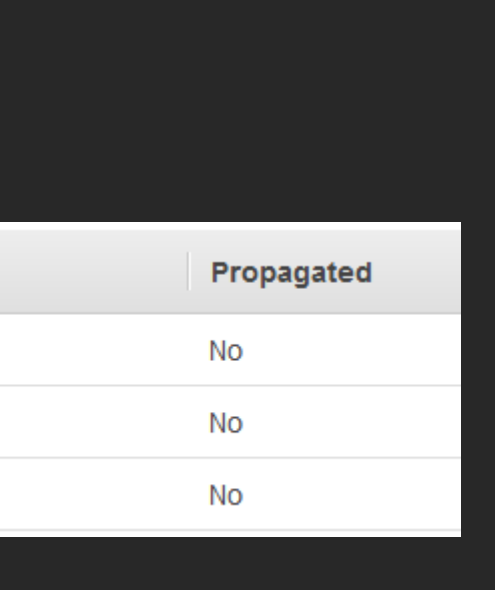

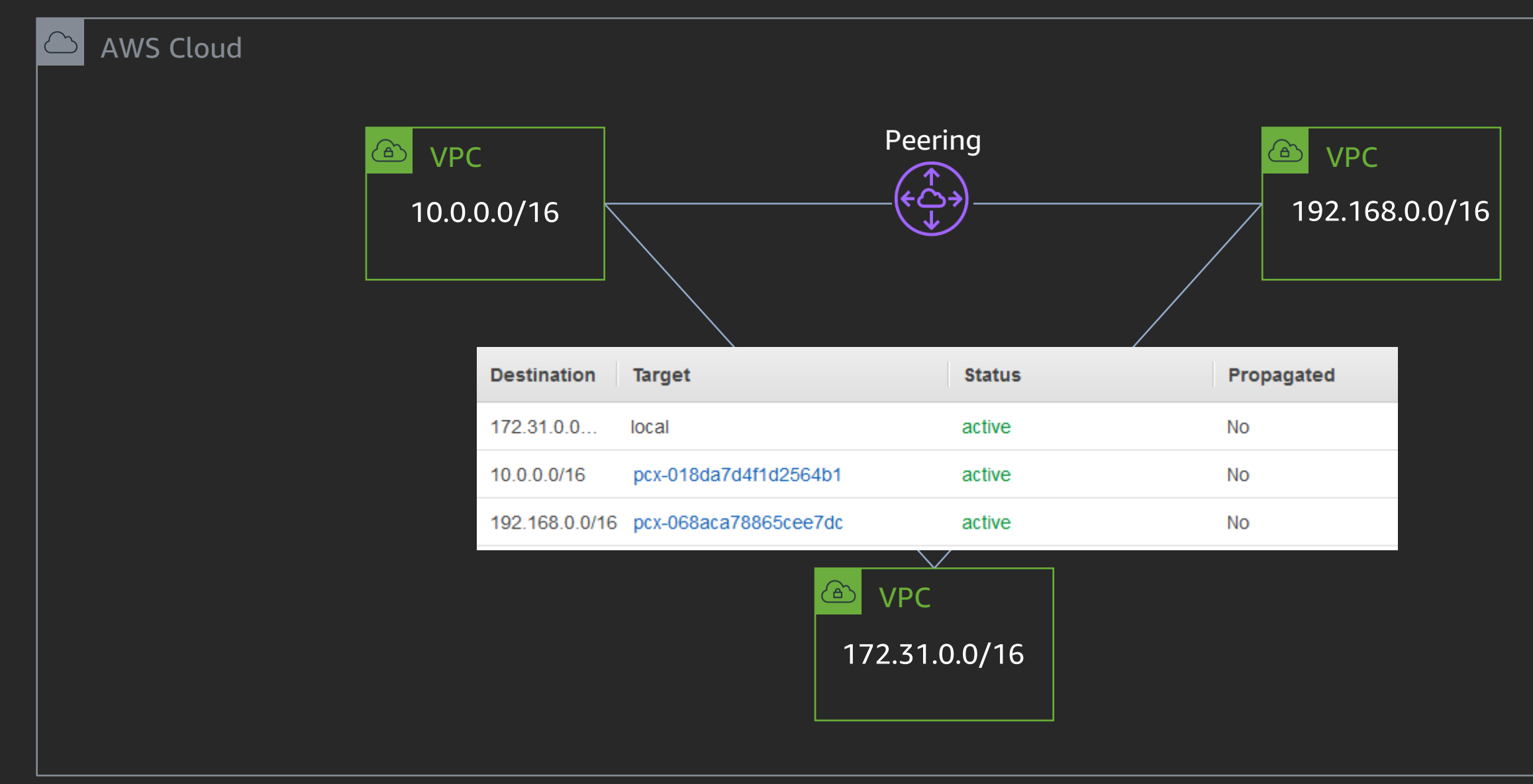

## VPC peering – Things to know

- Can reference security groups from the peer VPC in the same region
- Can enable DNS hostname resolution to return private IP addresses
- Can peer for both IPv4 and IPv6 addresses
- Cannot have overlapping IP addresses
- Cannot have multiple peers between the same pair of VPCs
- Cannot use jumbo frames across inter-region VPC peering

## Connectivity to on-premises networks

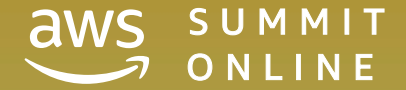

COMMIT

### AWS Site-to-Site VPN setup – VGW

### **Create Virtual Private Gateway**

A virtual private gateway is the router on the Amazon side of the VPN tunnel.

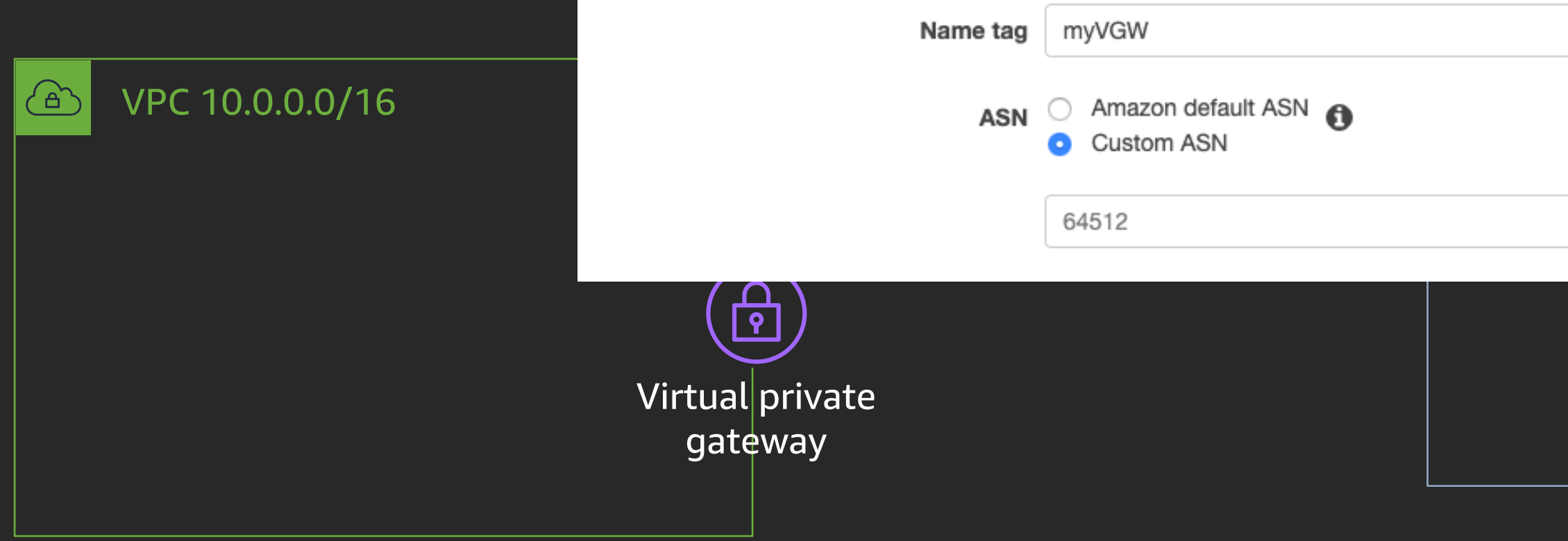

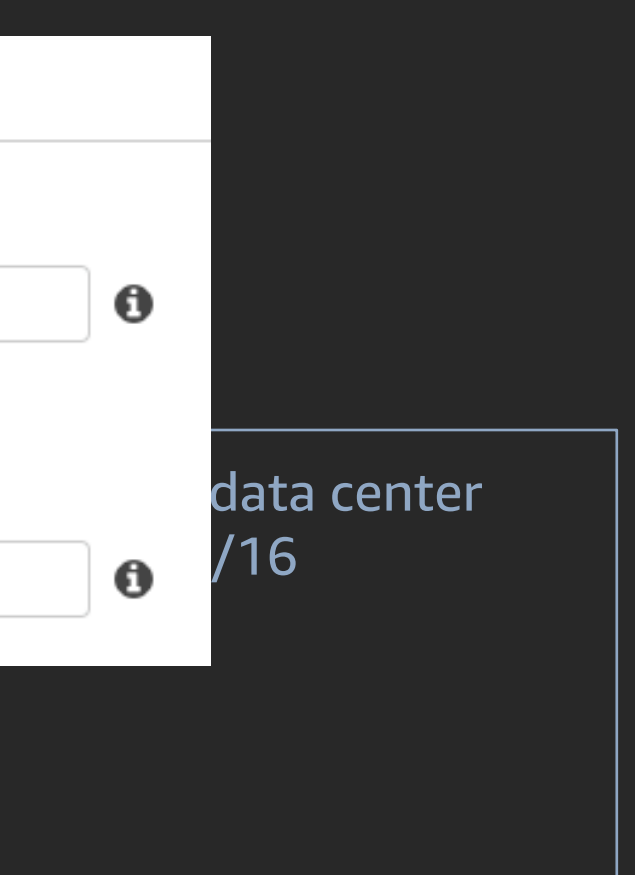

### AWS Site-to-Site VPN – CGW

### **Create Customer Gateway**

 $\bigoplus$ 

Specify the Internet-routable IP address for your gateway's external interface; the address must be static and may be behind a device performing network address translation (NAT). For dynamic routing, also specify your gateway's Border Gateway Protocol (BGP) Autonomous System Number (ASN); this can be either a public or private ASN (such as those in the 64512-65534 range).

### Corporate data center 172.16.0.0/16

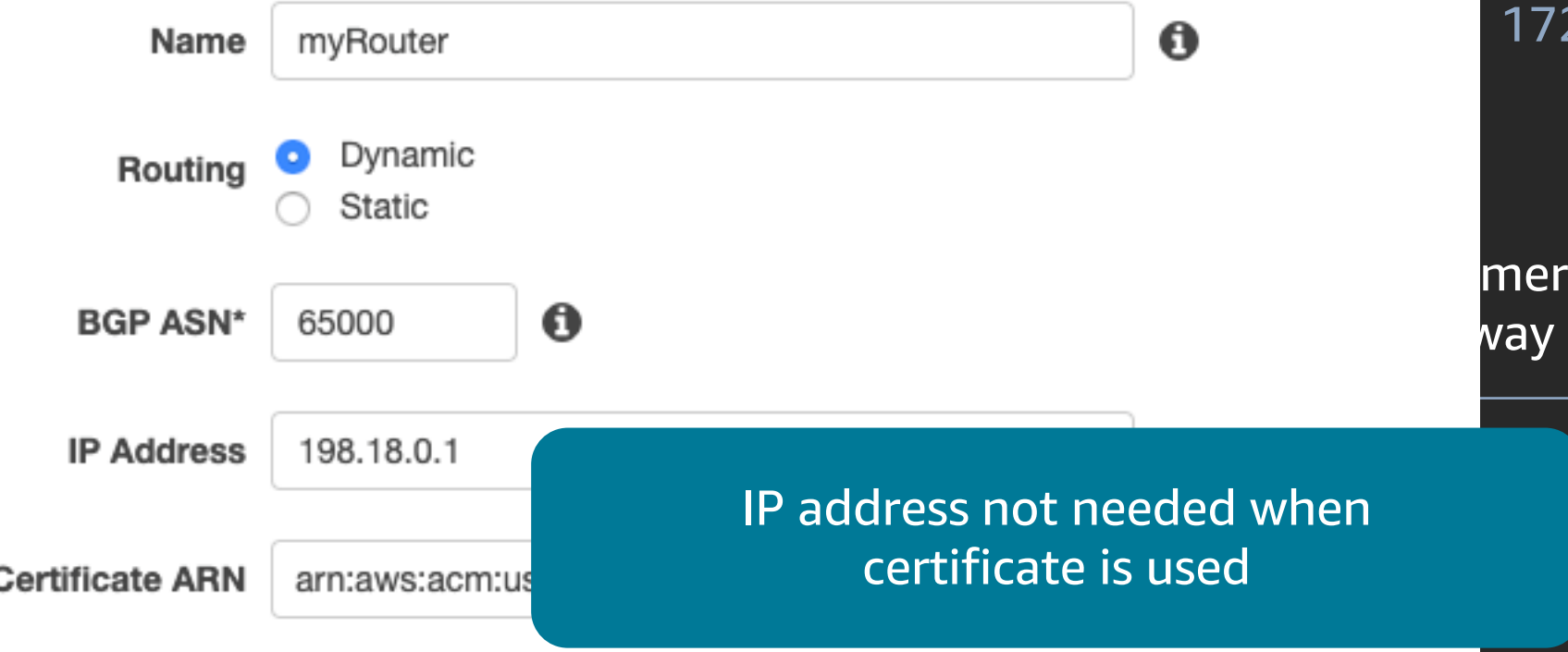

### AWS Site-to-Site VPN

### **Create VPN Connection**

### Corporate data center 172.16.0.0/16

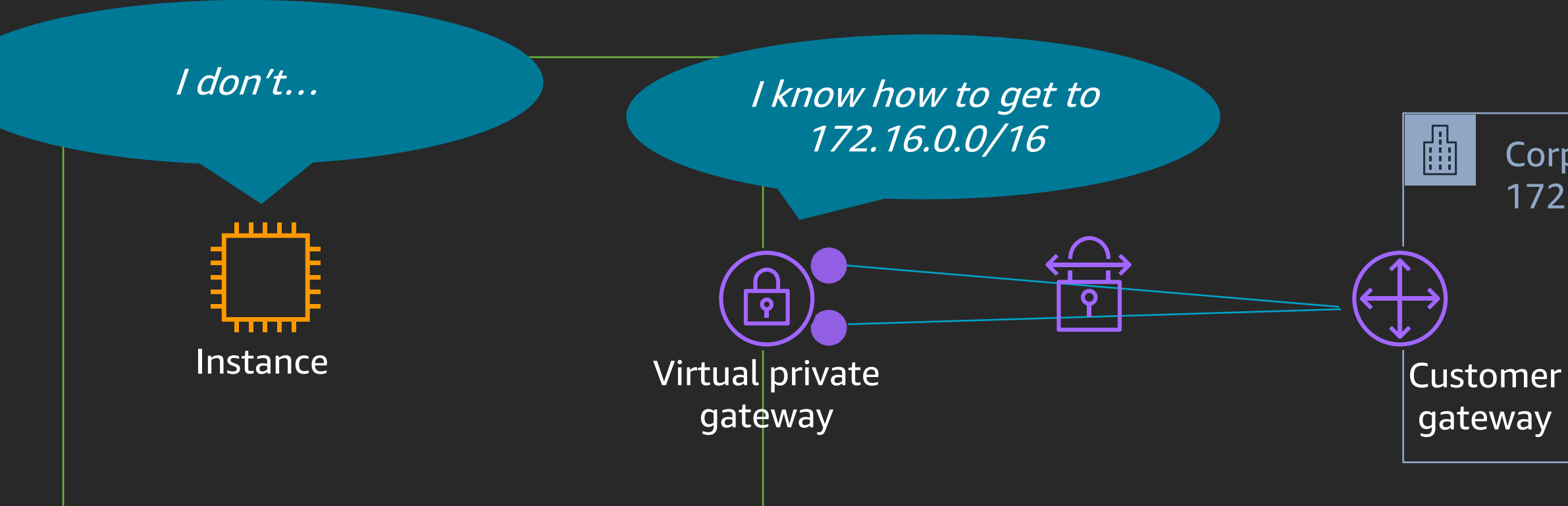

### 1x VPN connection = 2x VPN tunnels

### AWS Site-to-Site VPN

### Corporate data center 172.16.0.0/16

1x VPN connection = 2x VPN tunnels

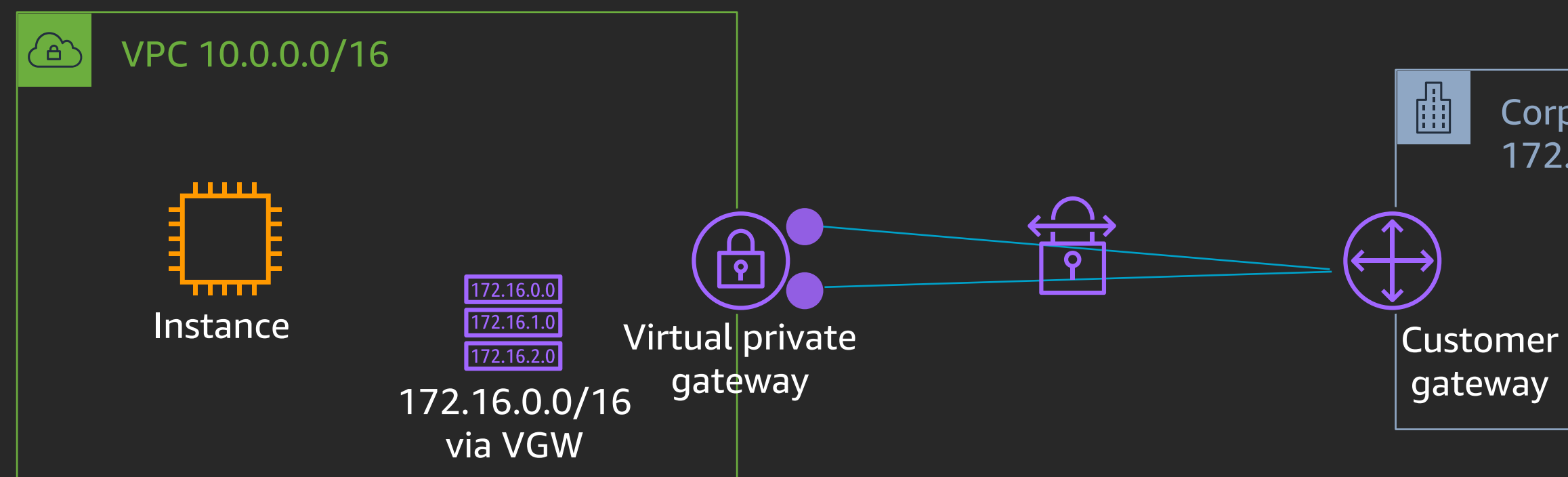

### AWS Site-to-Site VPN

### Corporate data center 172.16.0.0/16

1x VPN connection = 2x VPN tunnels  $1x$  VPN tunnel = 1.25 Gbps

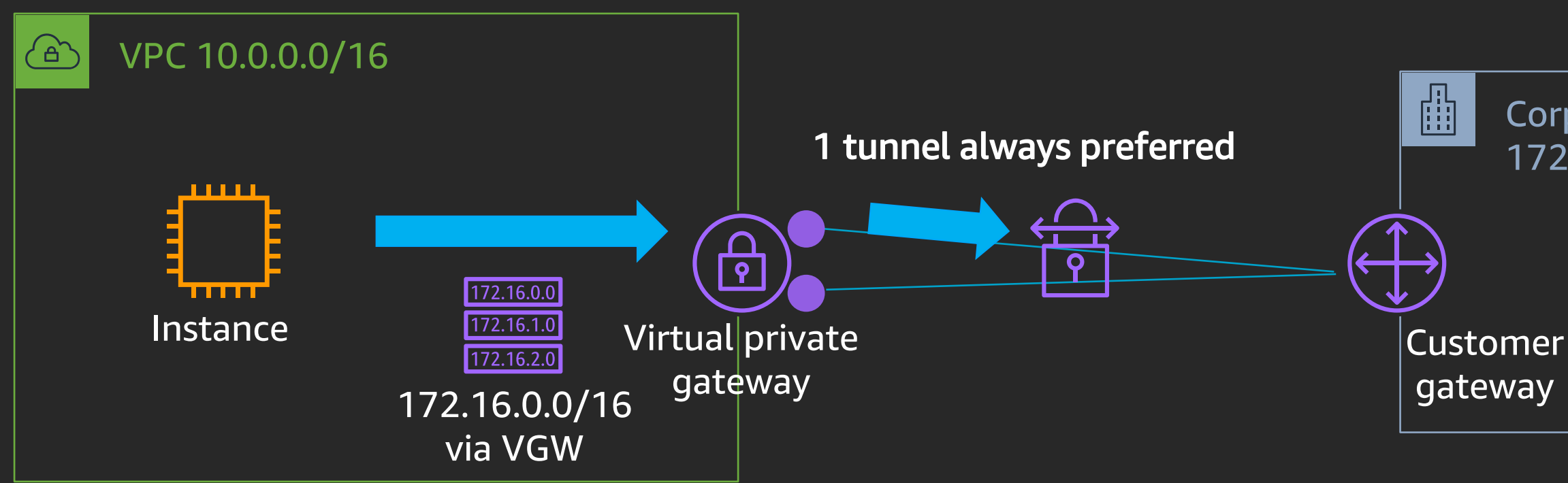

### AWS Direct Connect – Physical connection

### **ED** Corporate data center 172.16.0.0/16

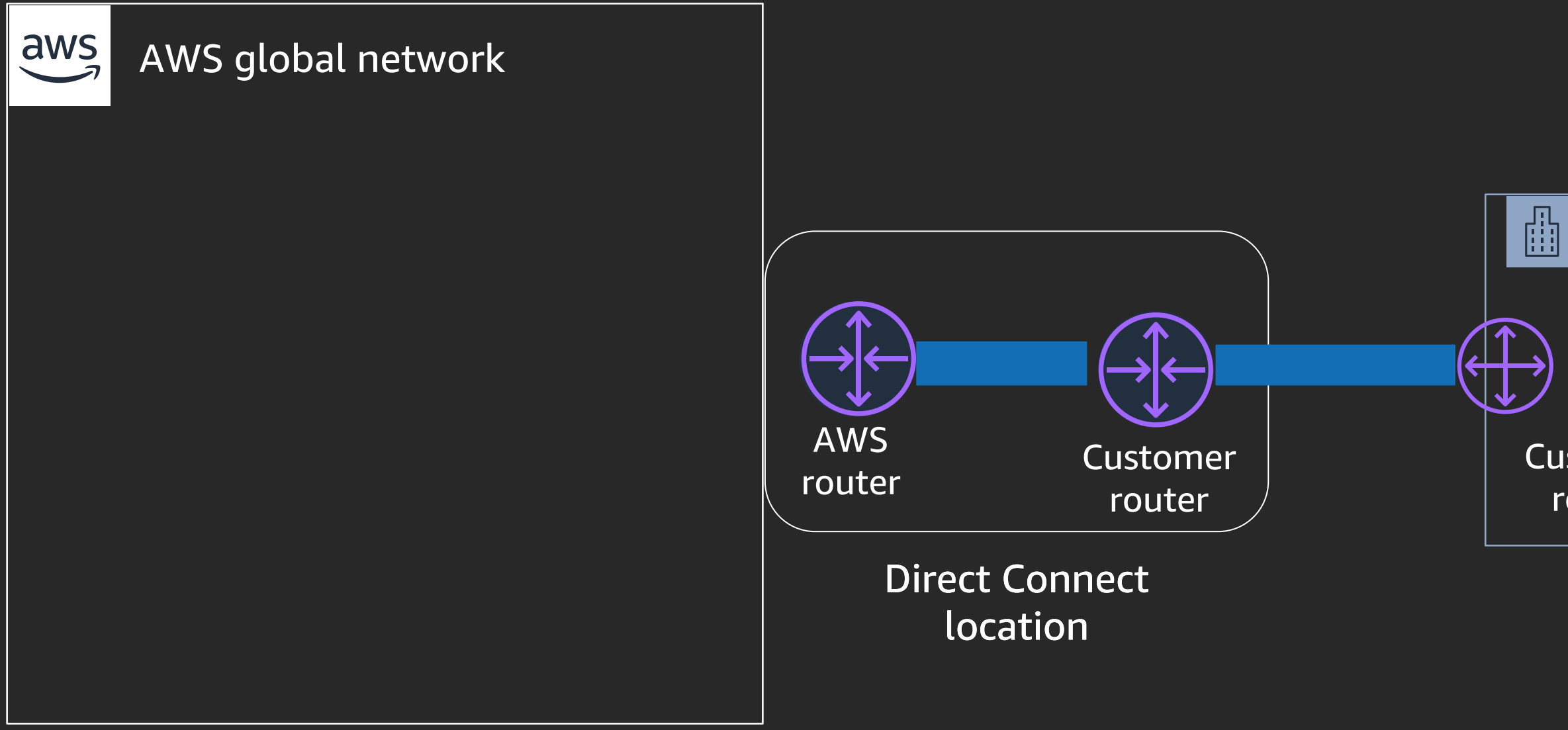

Customer router

### AWS Direct Connect – Interface types

- Private VIF used to connect to Amazon VPCs using private IP addresses; directly or via Direct Connect gateway
- Transit VIF used to connect to AWS transit gateways via Direct Connect gateway
- Public VIF used to access all AWS public services using public IP addresses

All virtual interfaces are 802.1Q VLANs with BGP peering

### AWS Direct Connect gateway – Private VIF

### Corporate data center 172.16.0.0/16

Customer router

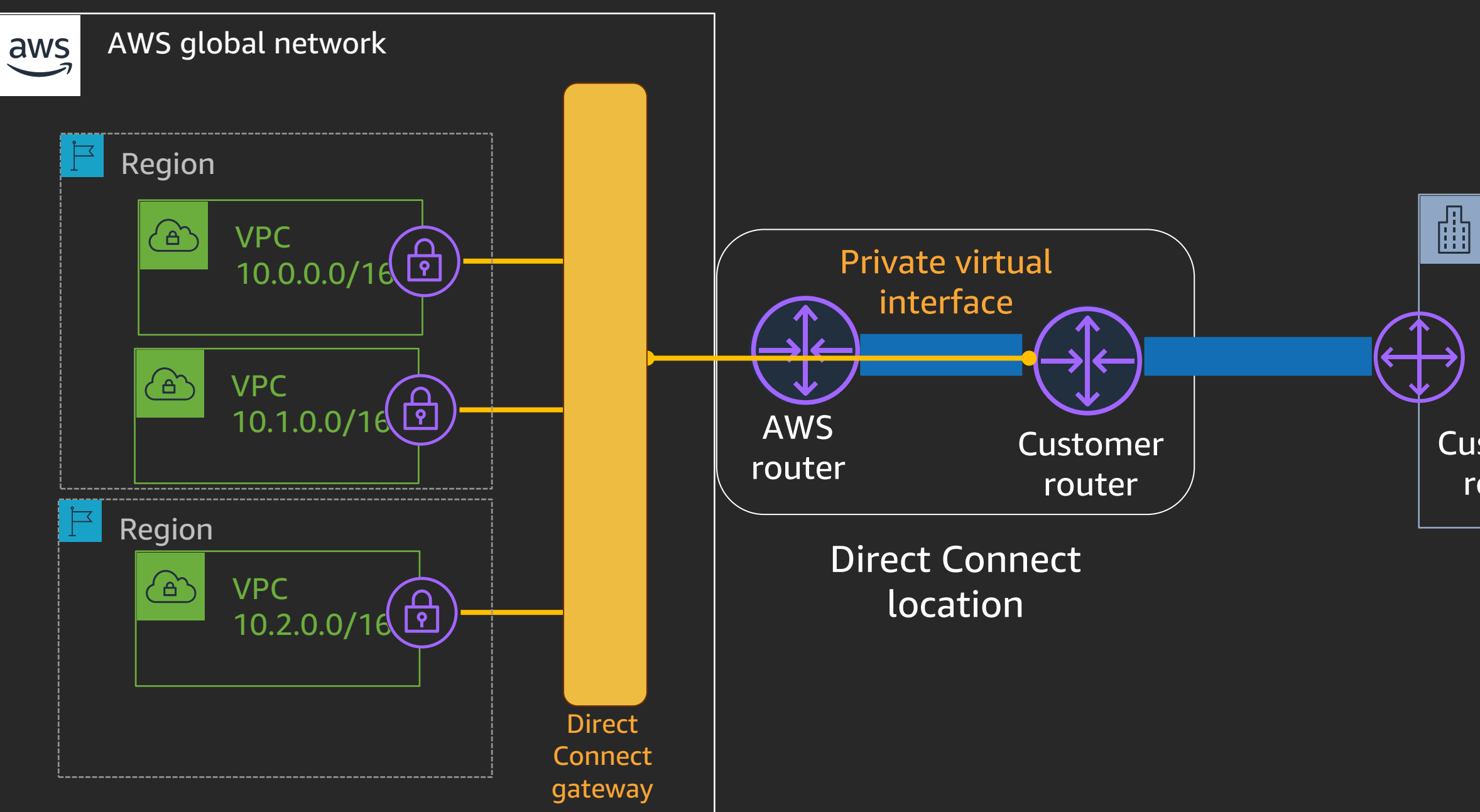

### AWS Direct Connect – Public VIF

### Corporate data center 172.16.0.0/16

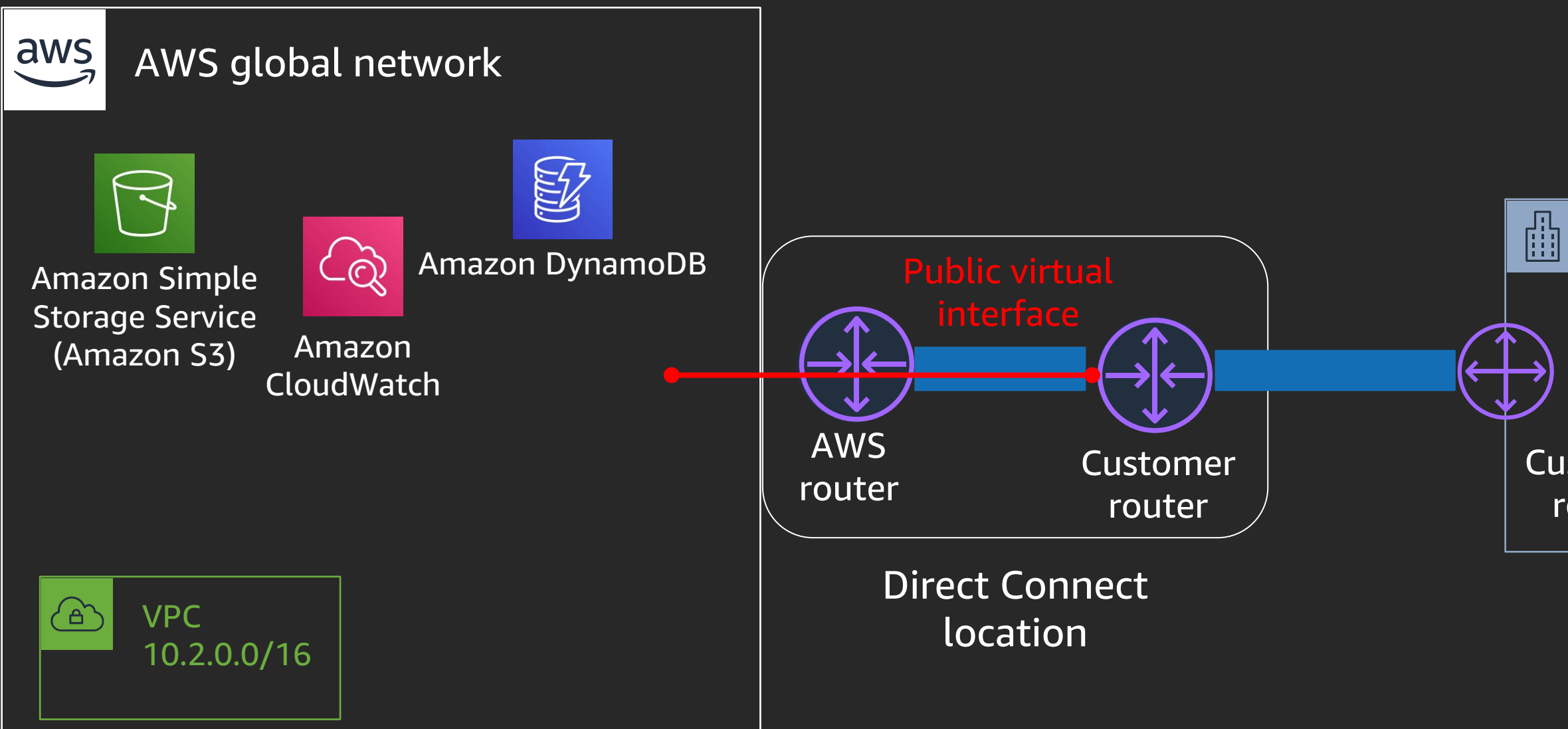

Customer router

© 2020, Amazon Web Services, Inc. or its affiliates. All rights reserved.

## AWS Transit Gateway

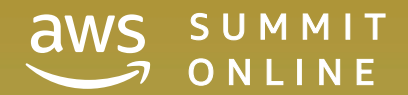

## Interconnecting VPCs at scale – VPC peering

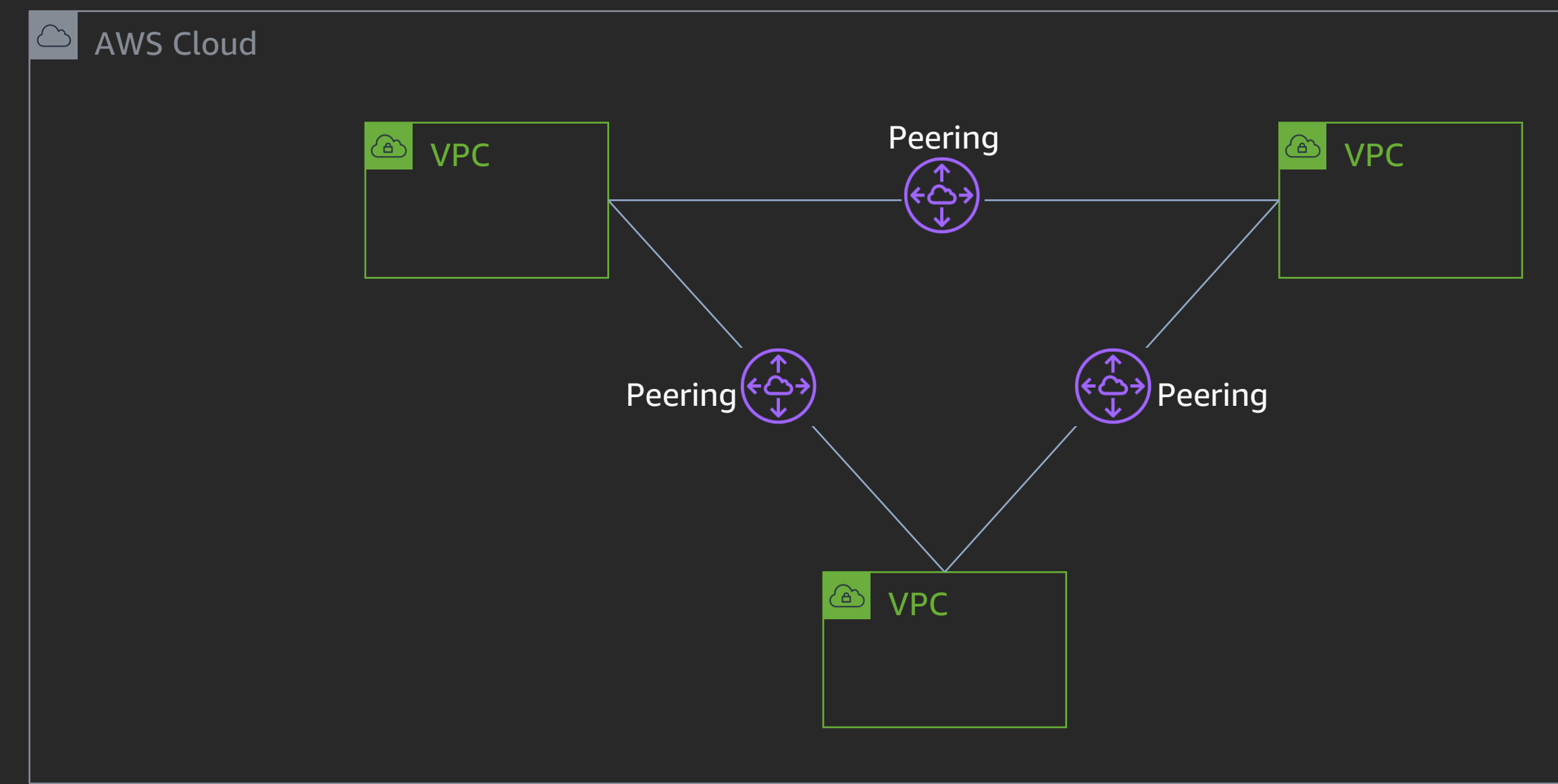

## Interconnecting VPCs at scale – VPC peering

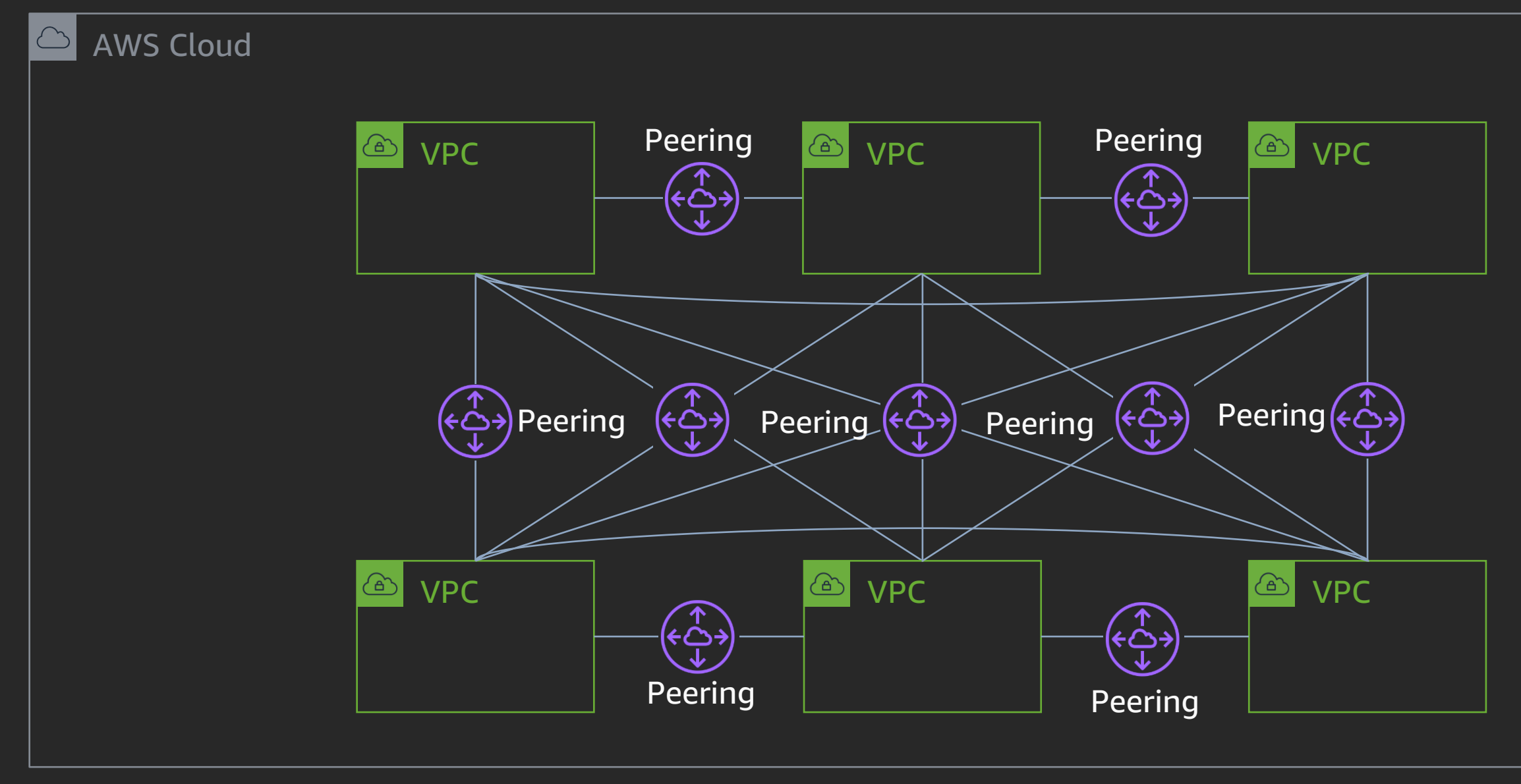

### Multiple VPCs access models – AWS Transit Gateway

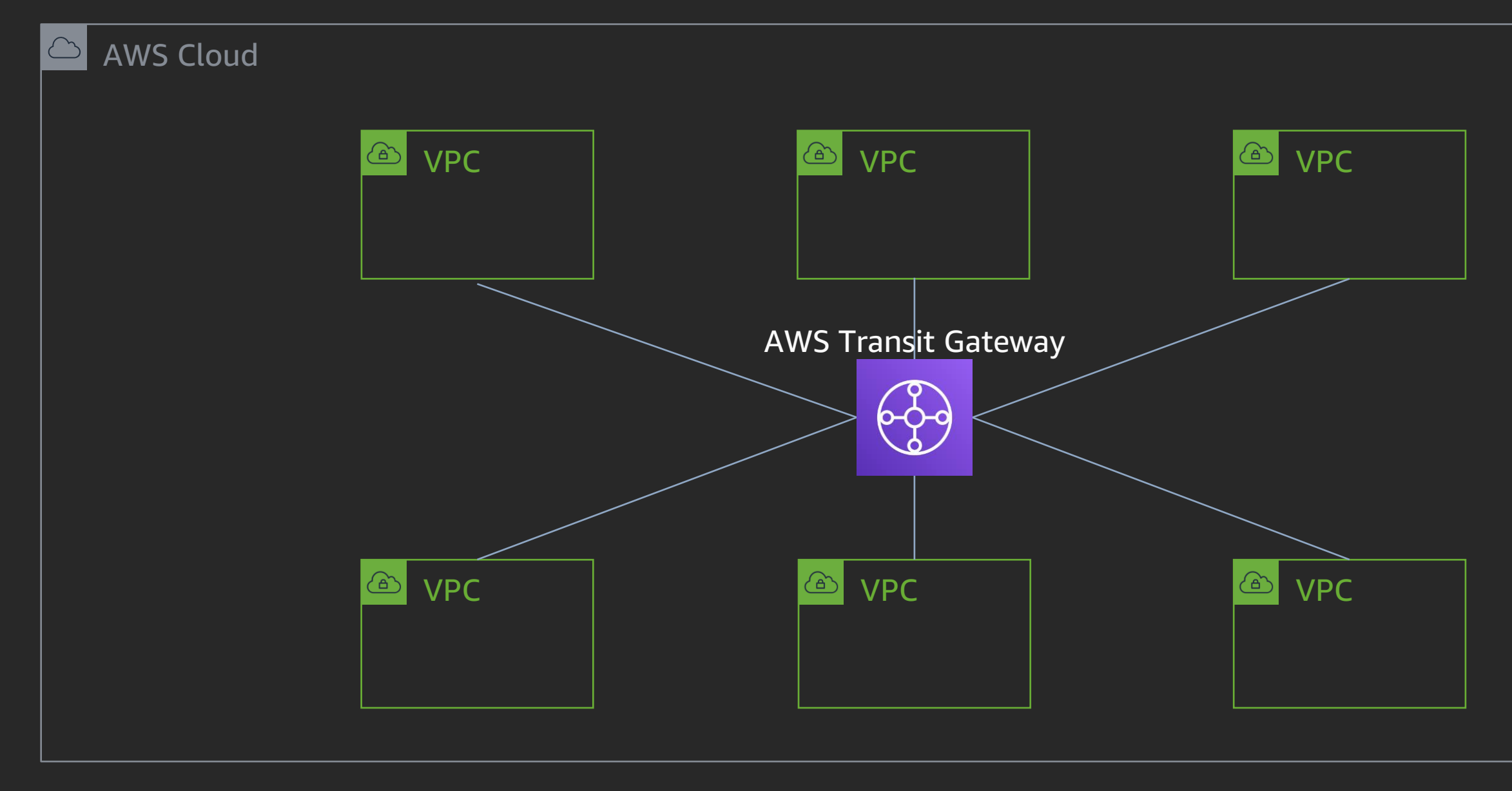

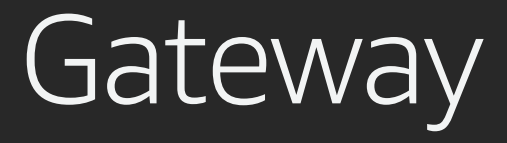

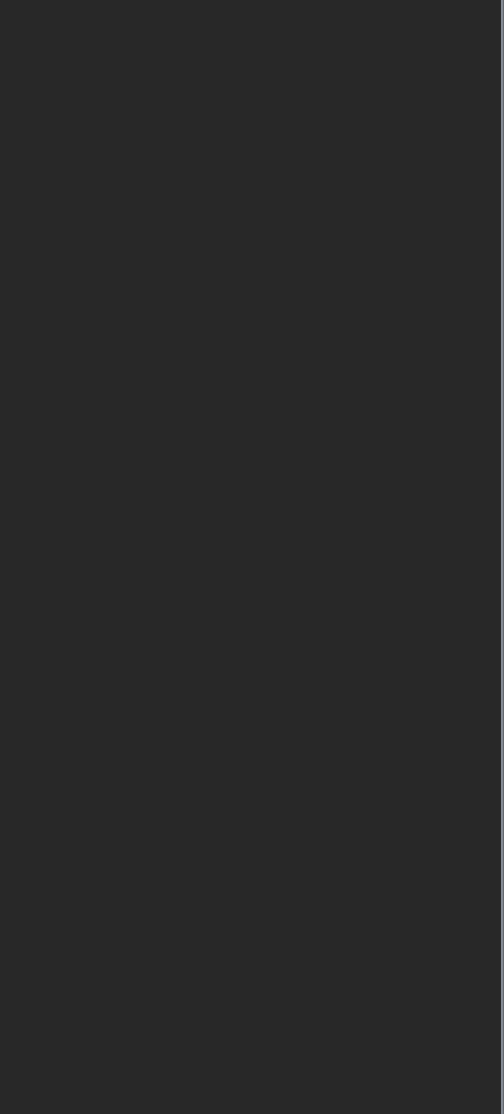

### AWS Transit Gateway with AWS Site-to-Site VPN

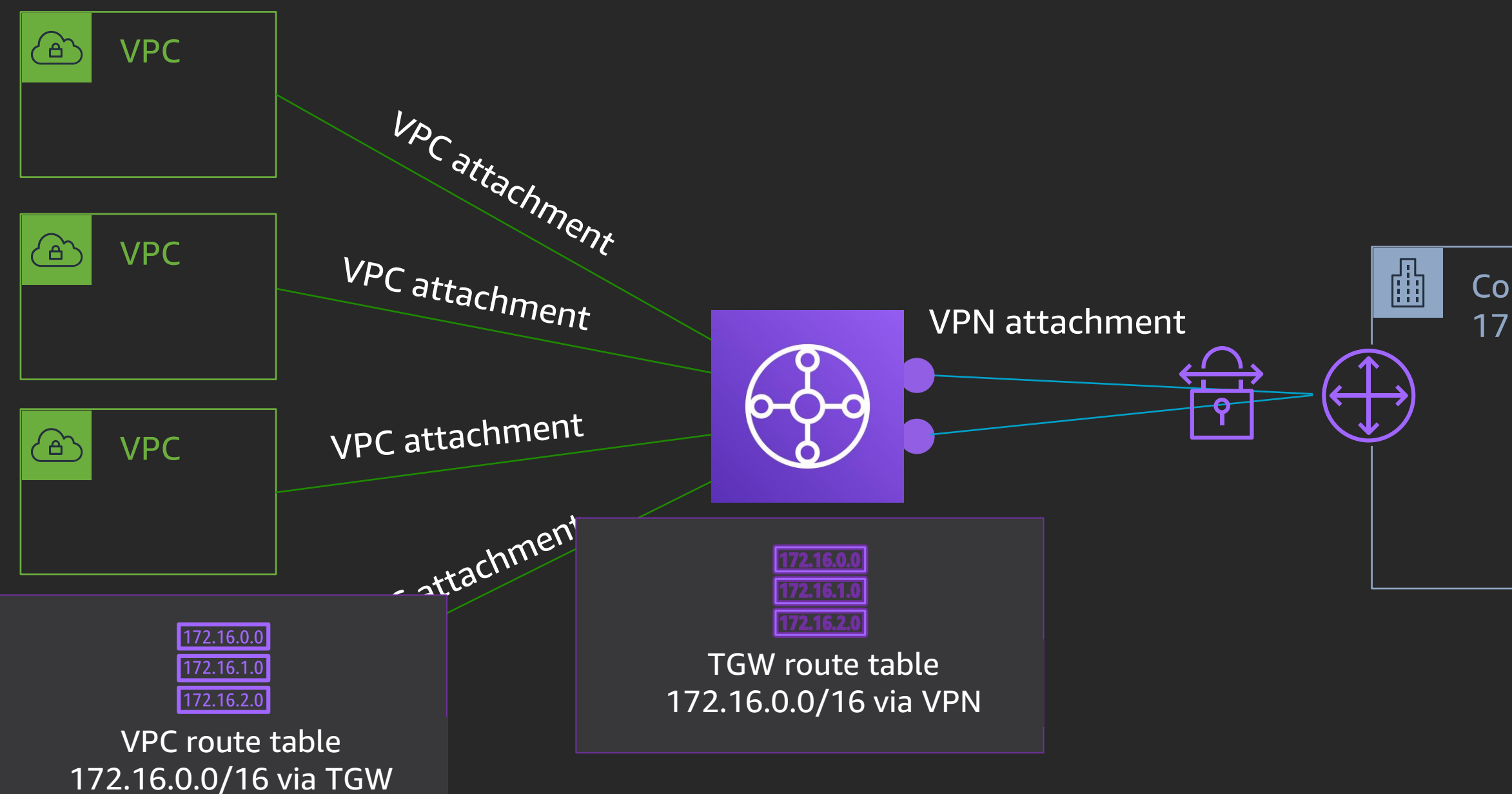

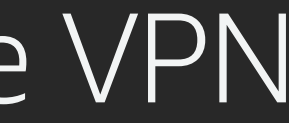

### Corporate data center 172.16.0.0/16

### AWS Transit Gateway with Direct Connect gateway

### Corporate data center 172.16.0.0/16

Customer router

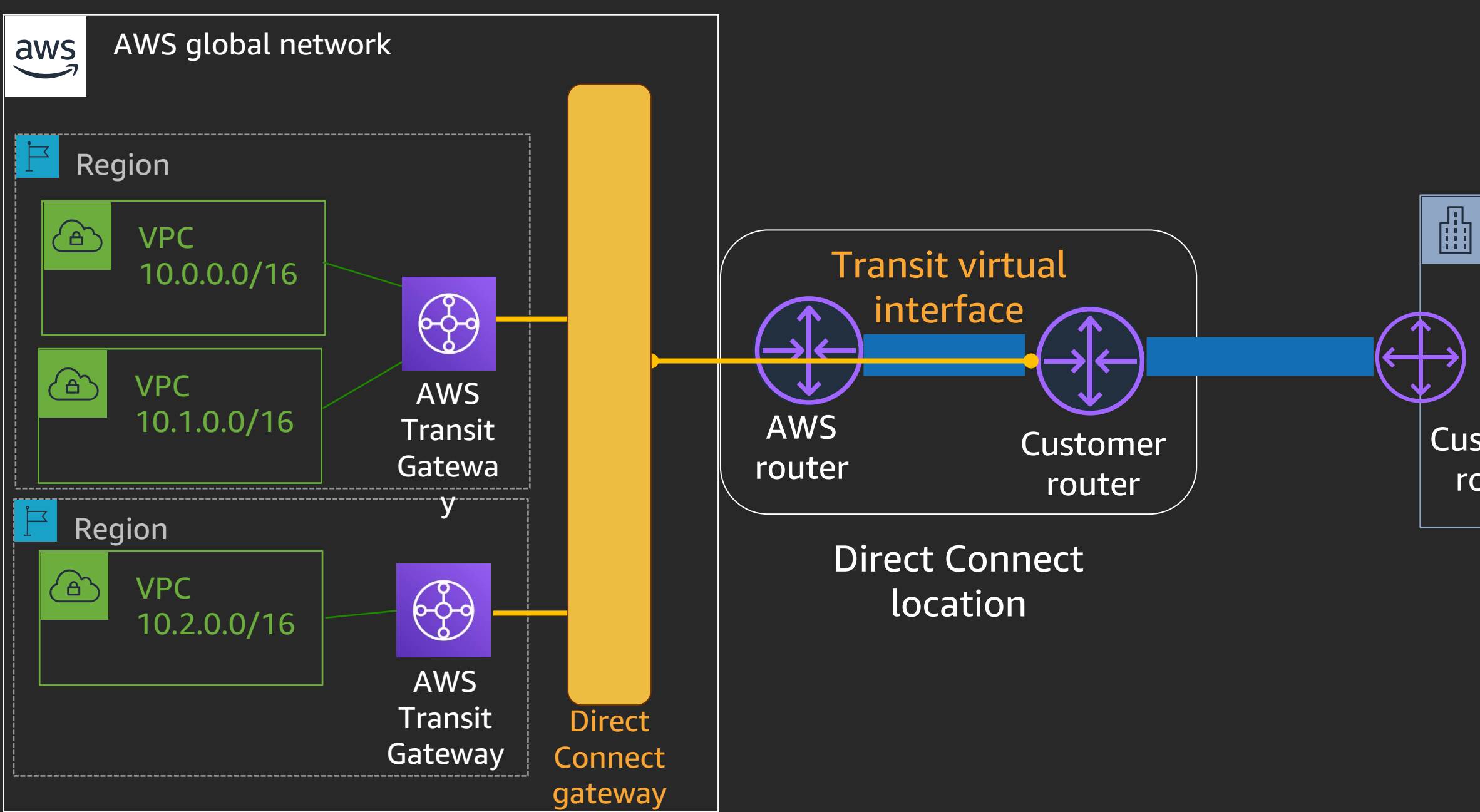

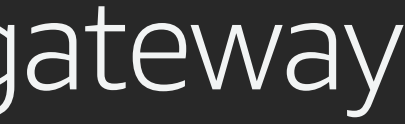

© 2020, Amazon Web Services, Inc. or its affiliates. All rights reserved.

## VPC endpoints

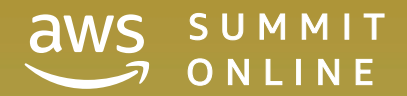

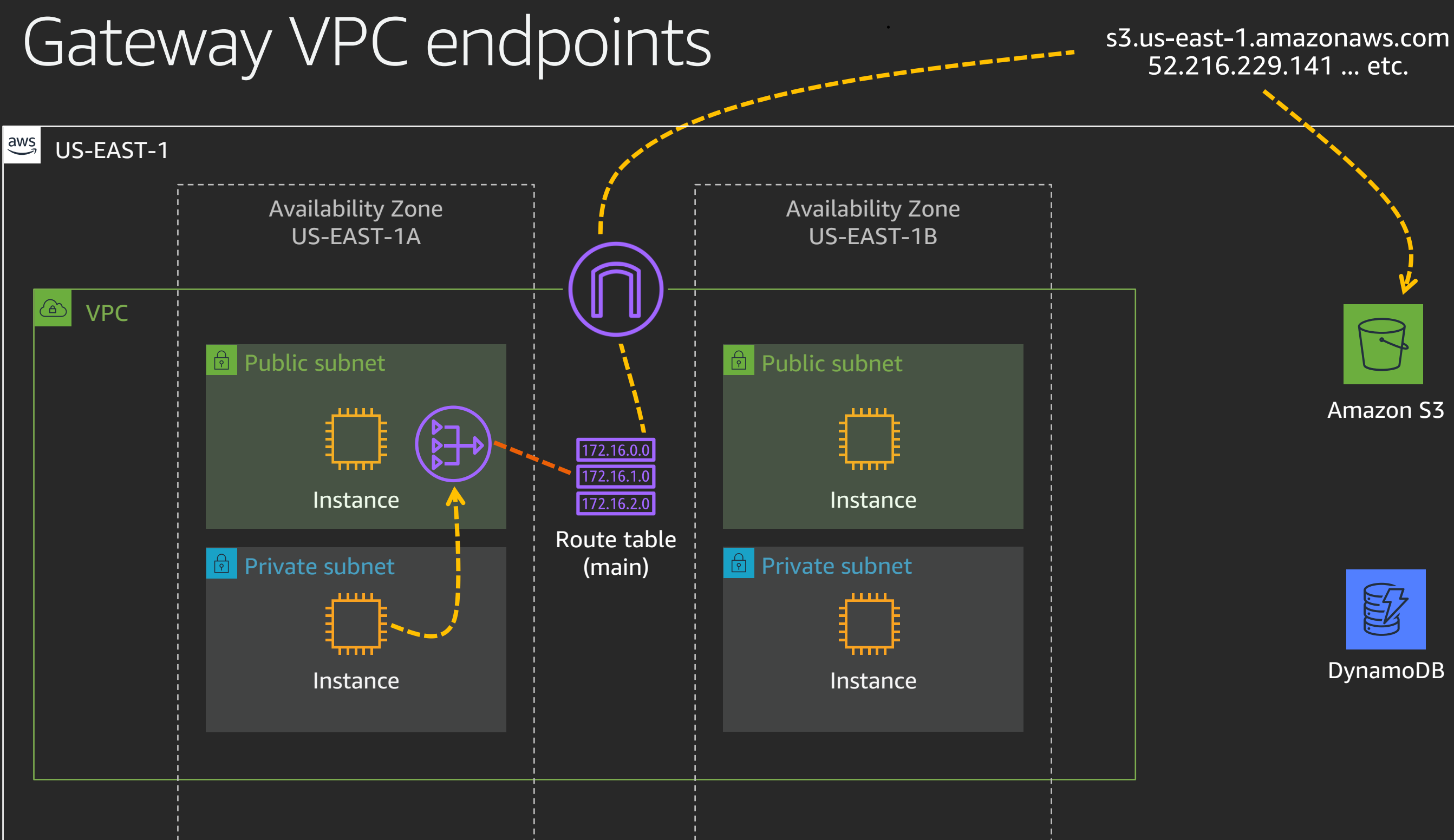

### 52.216.229.141 ... etc.

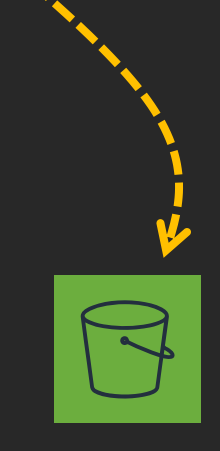

### Amazon S3

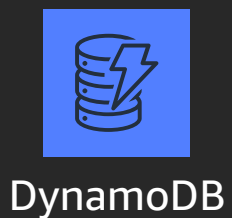

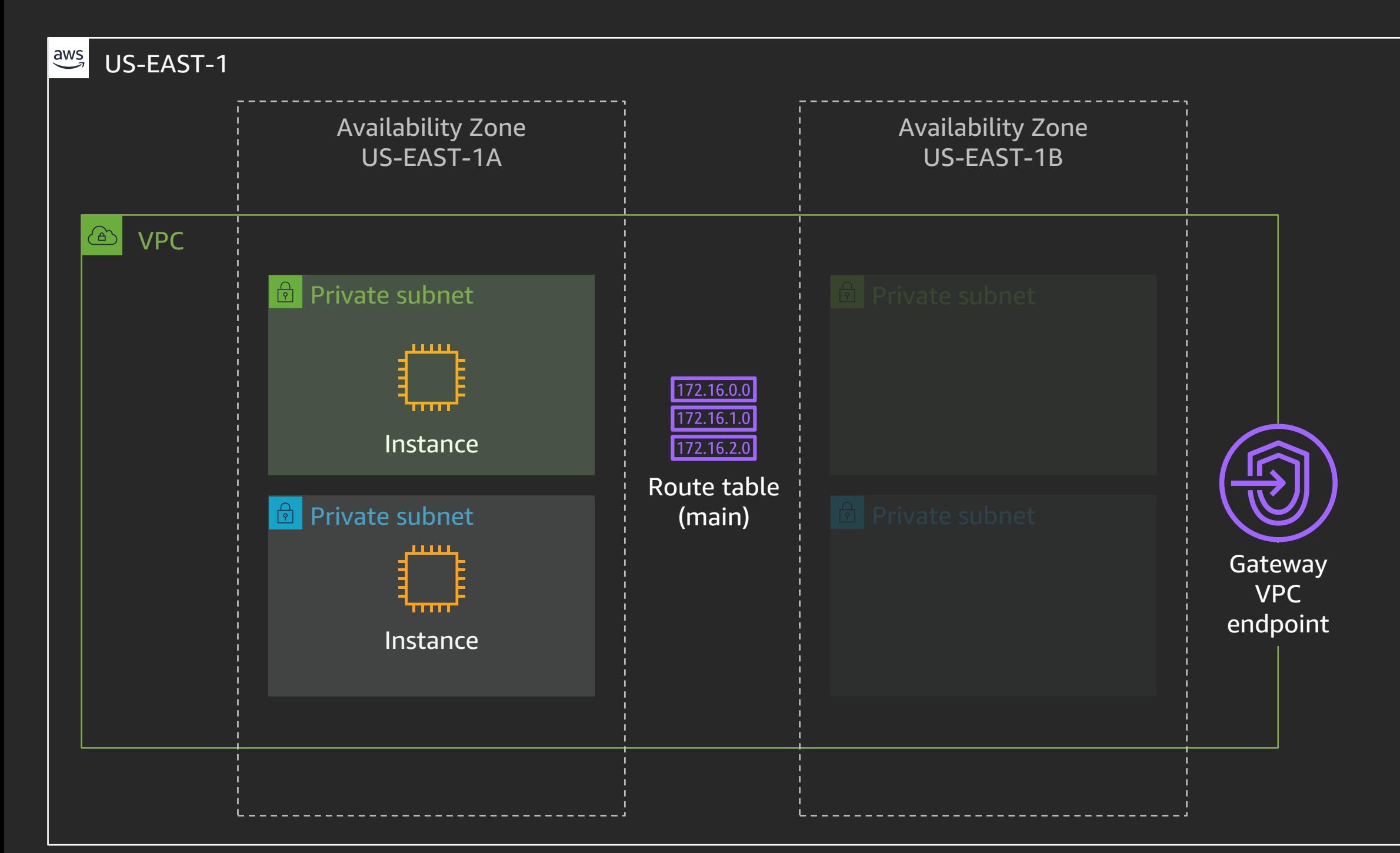

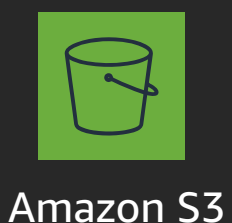

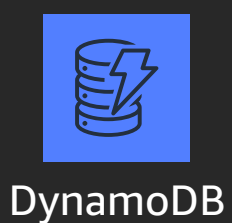

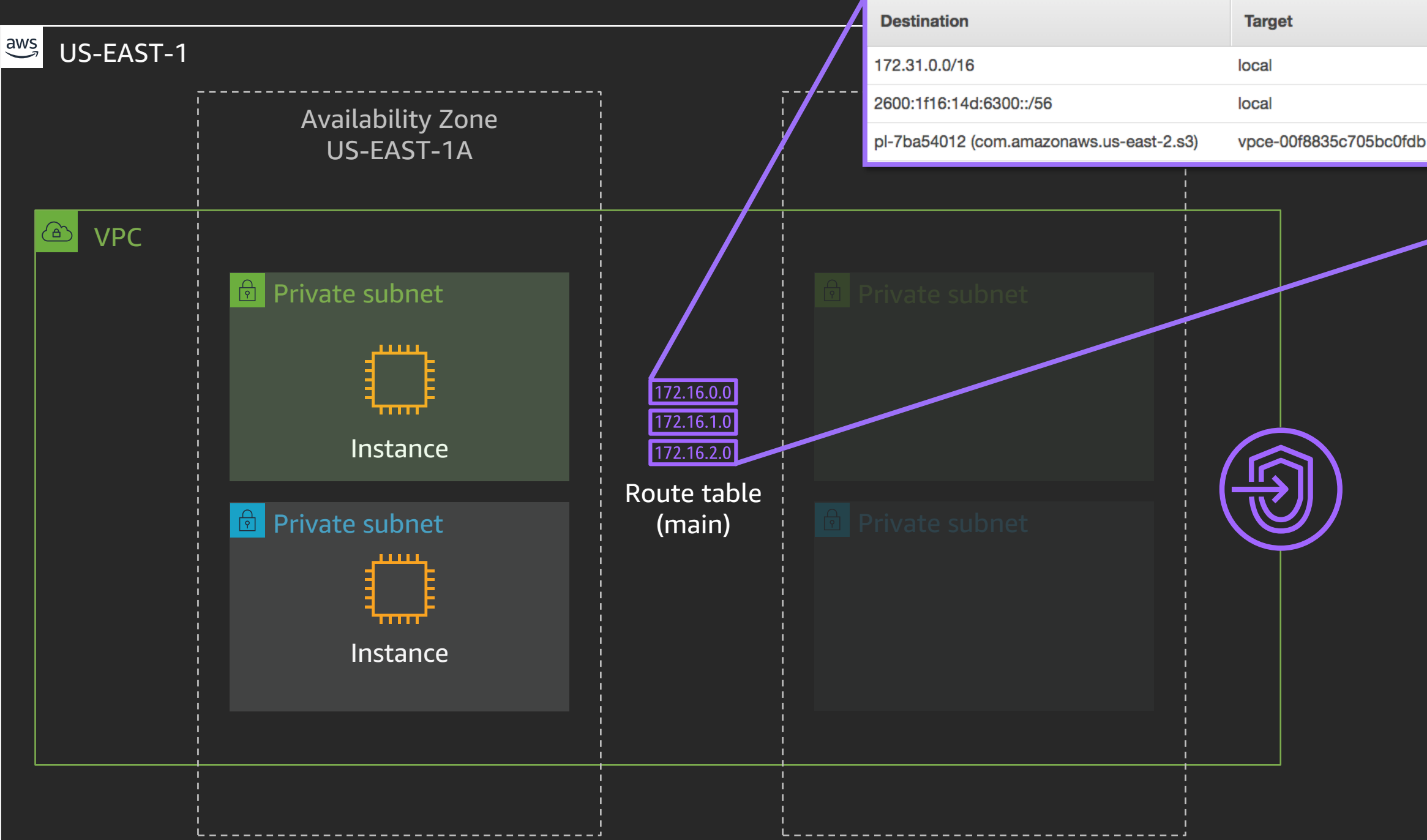

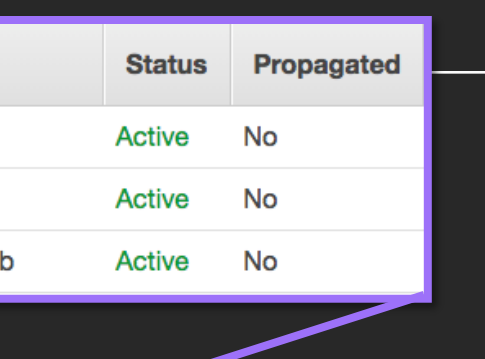

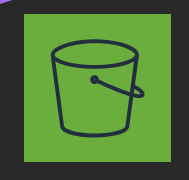

### Amazon S3

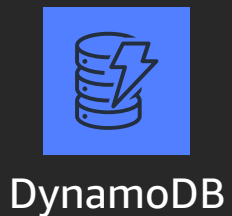

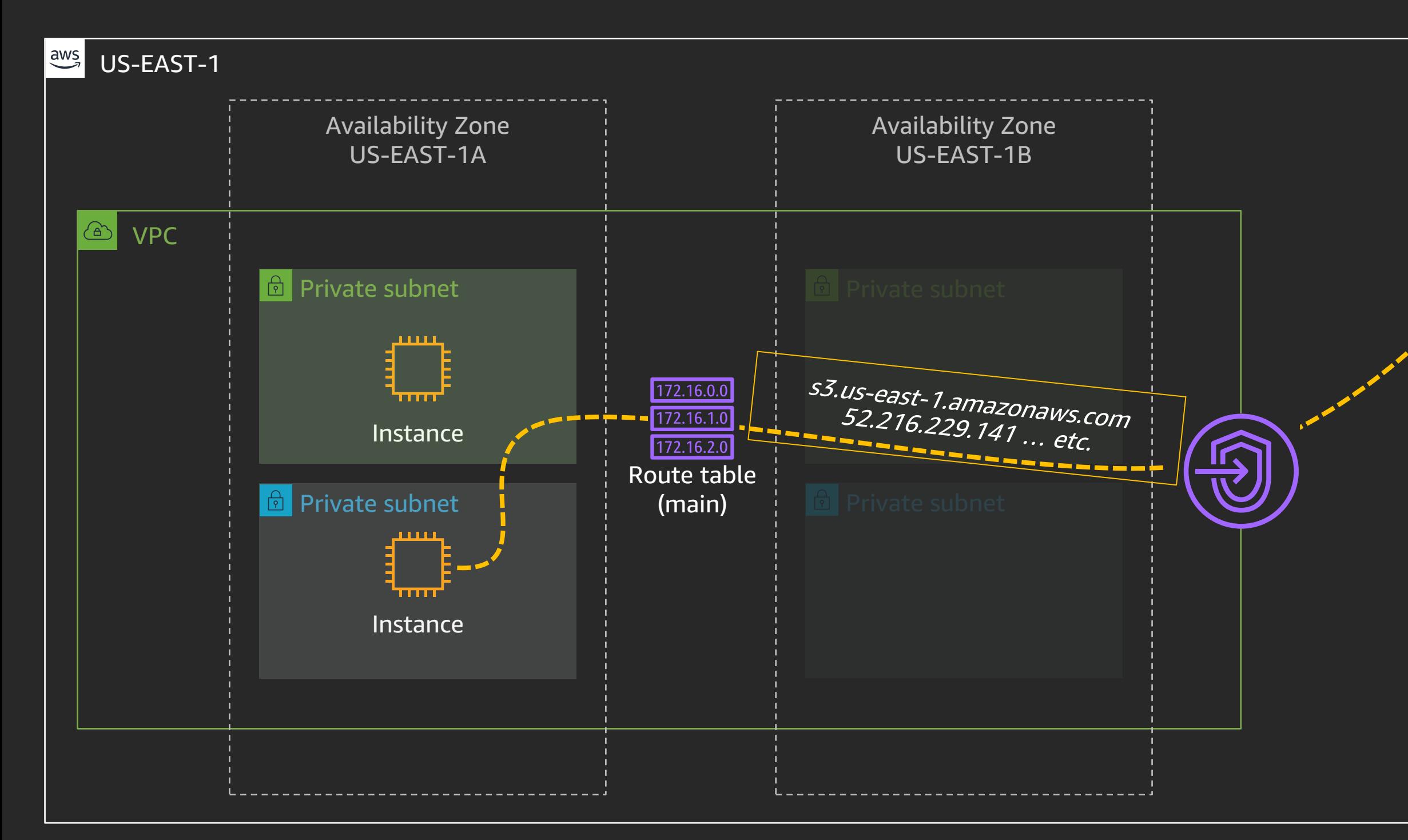

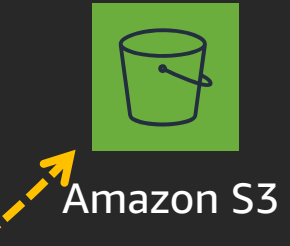

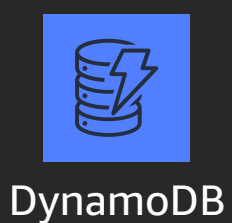

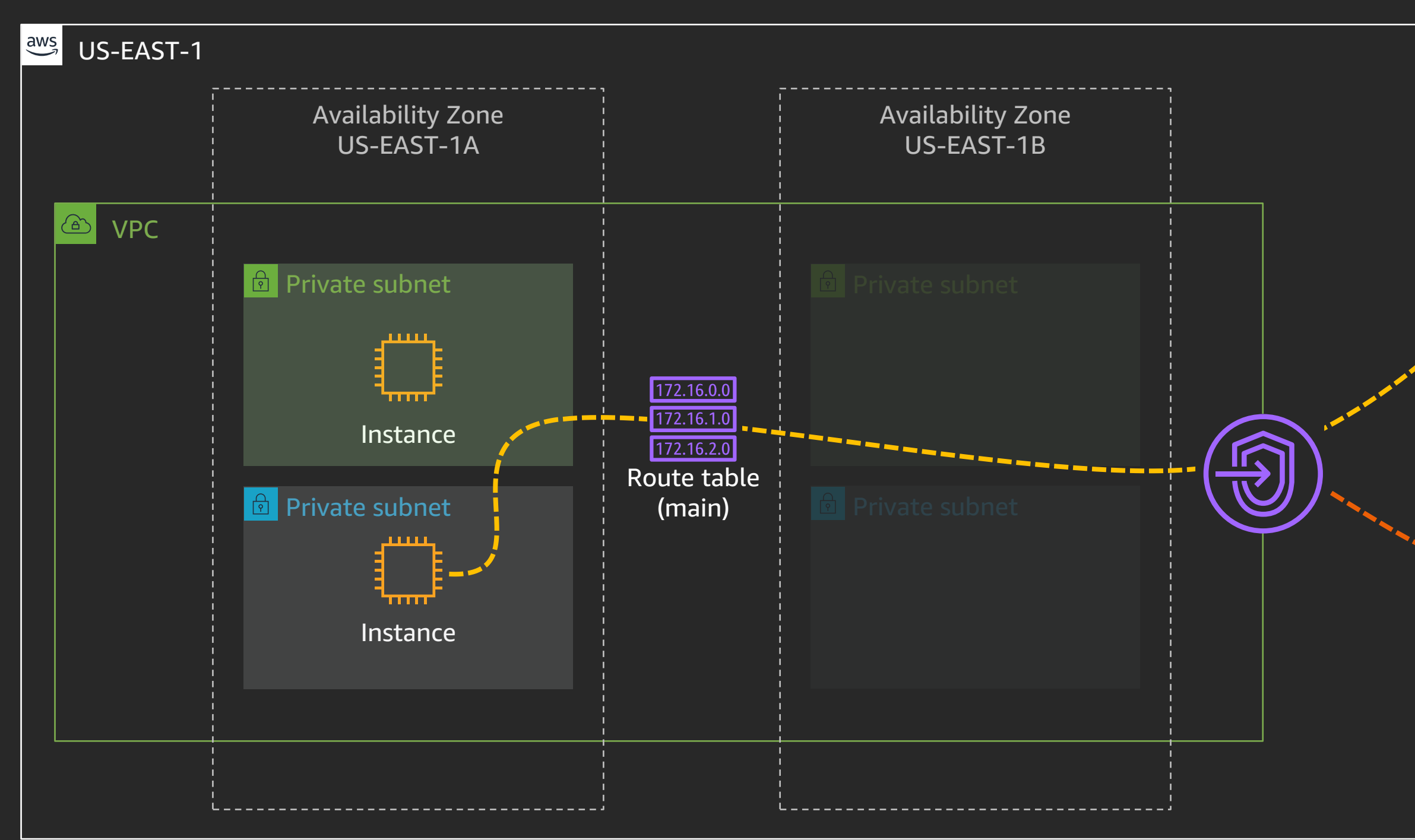

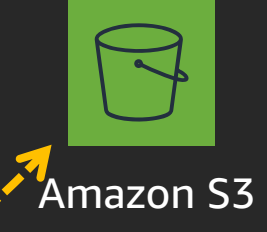

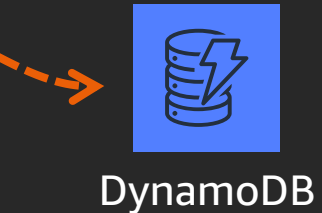

### Interface VPC endpoints (AWS PrivateLink)

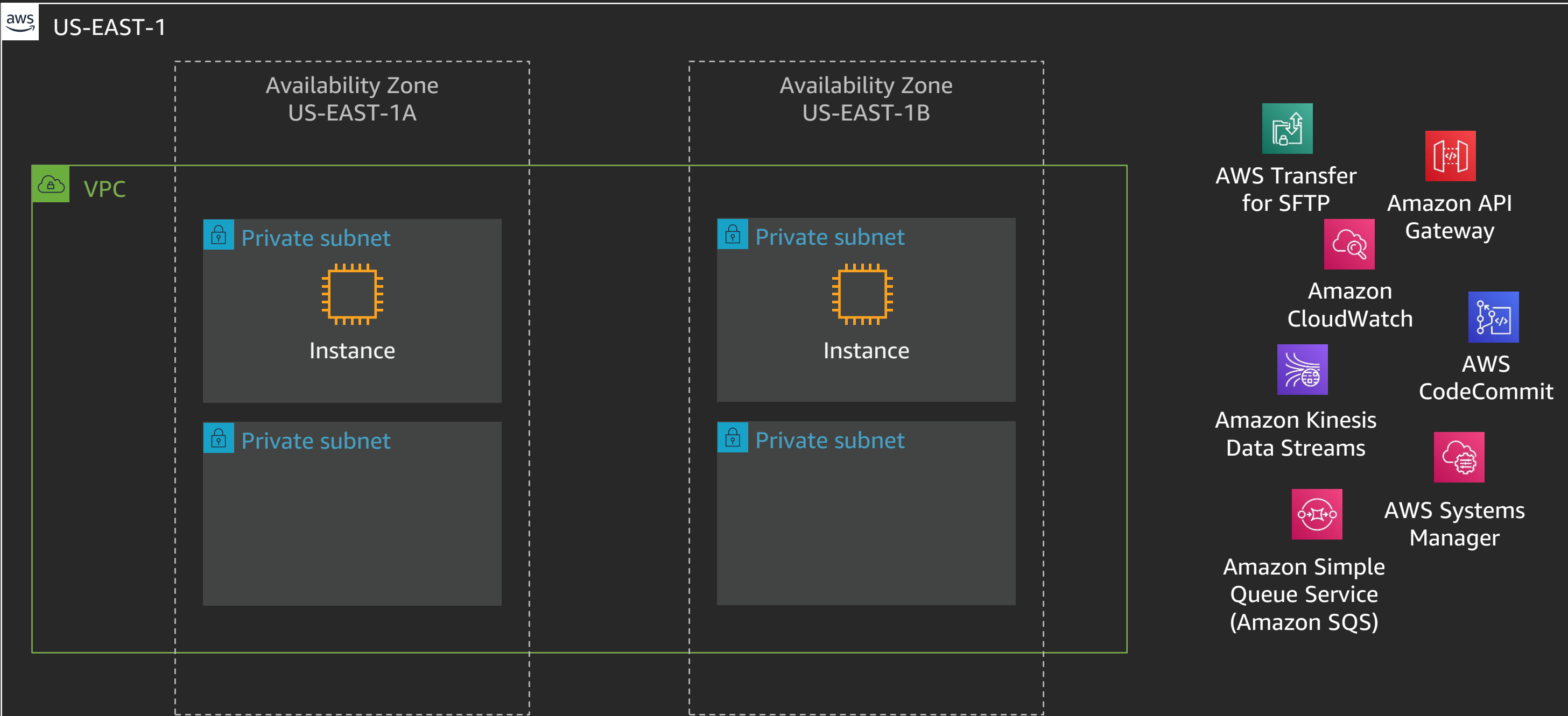

### Interface VPC endpoints (AWS PrivateLink)

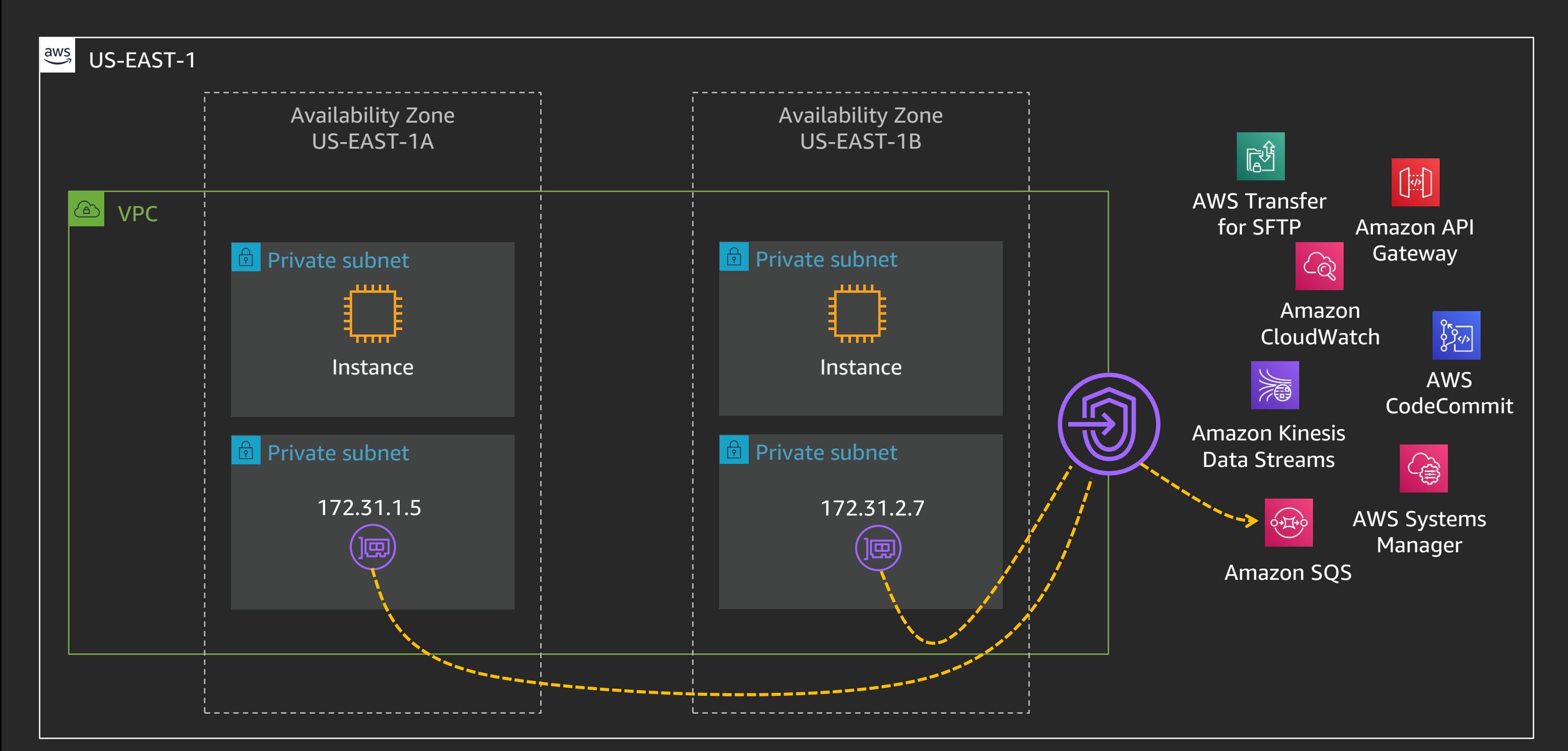

### Interface VPC endpoints (AWS PrivateLink)

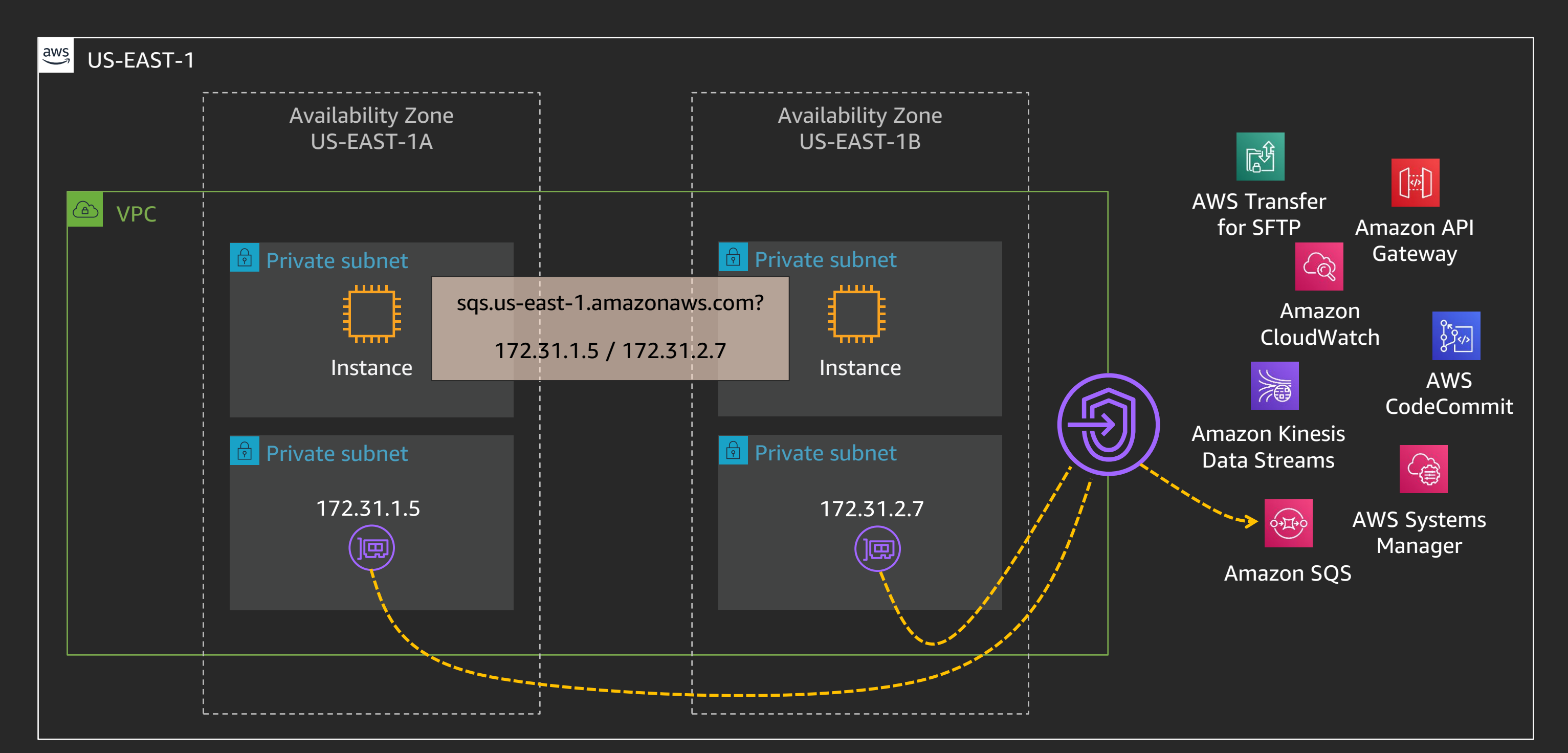

### AWS PrivateLink – Your own services

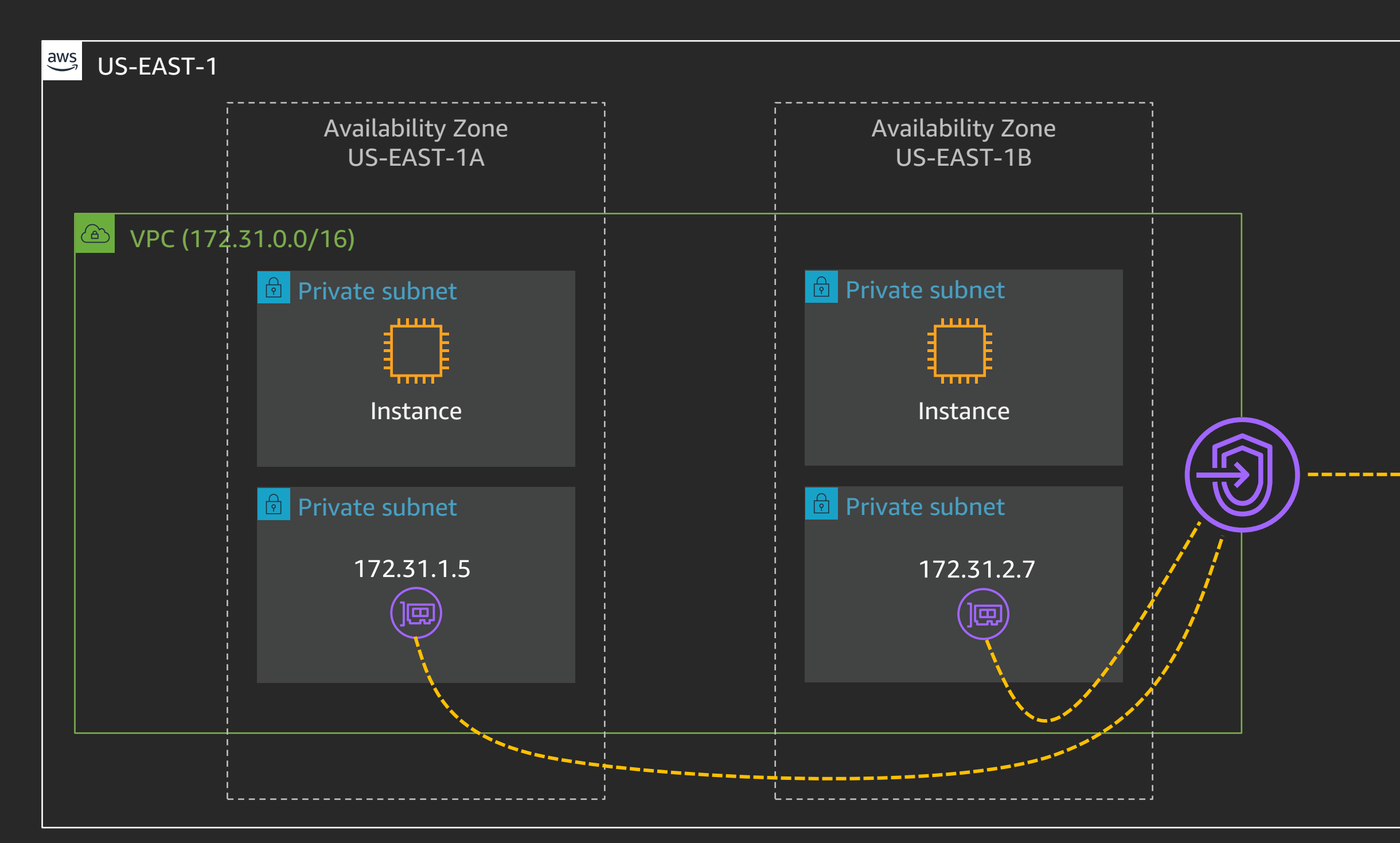

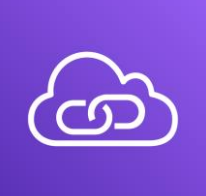

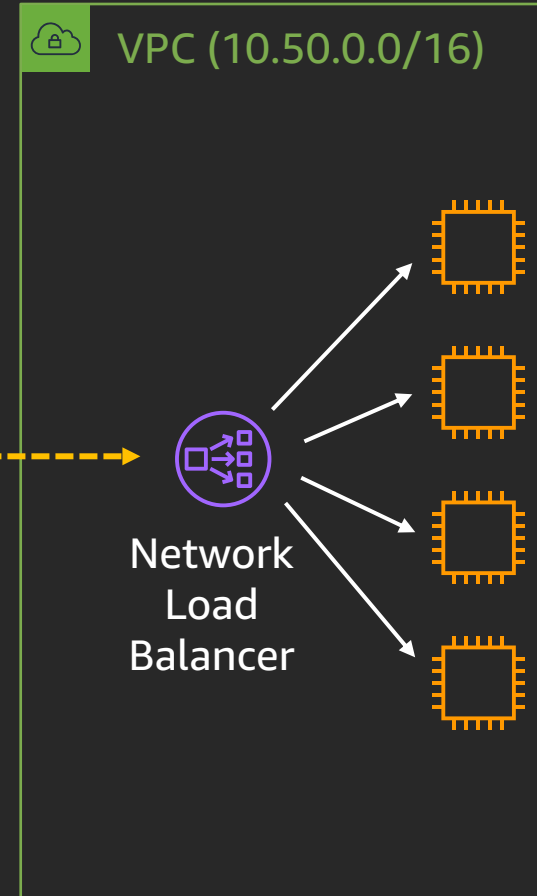

### AWS PrivateLink – Your own services, on-premises

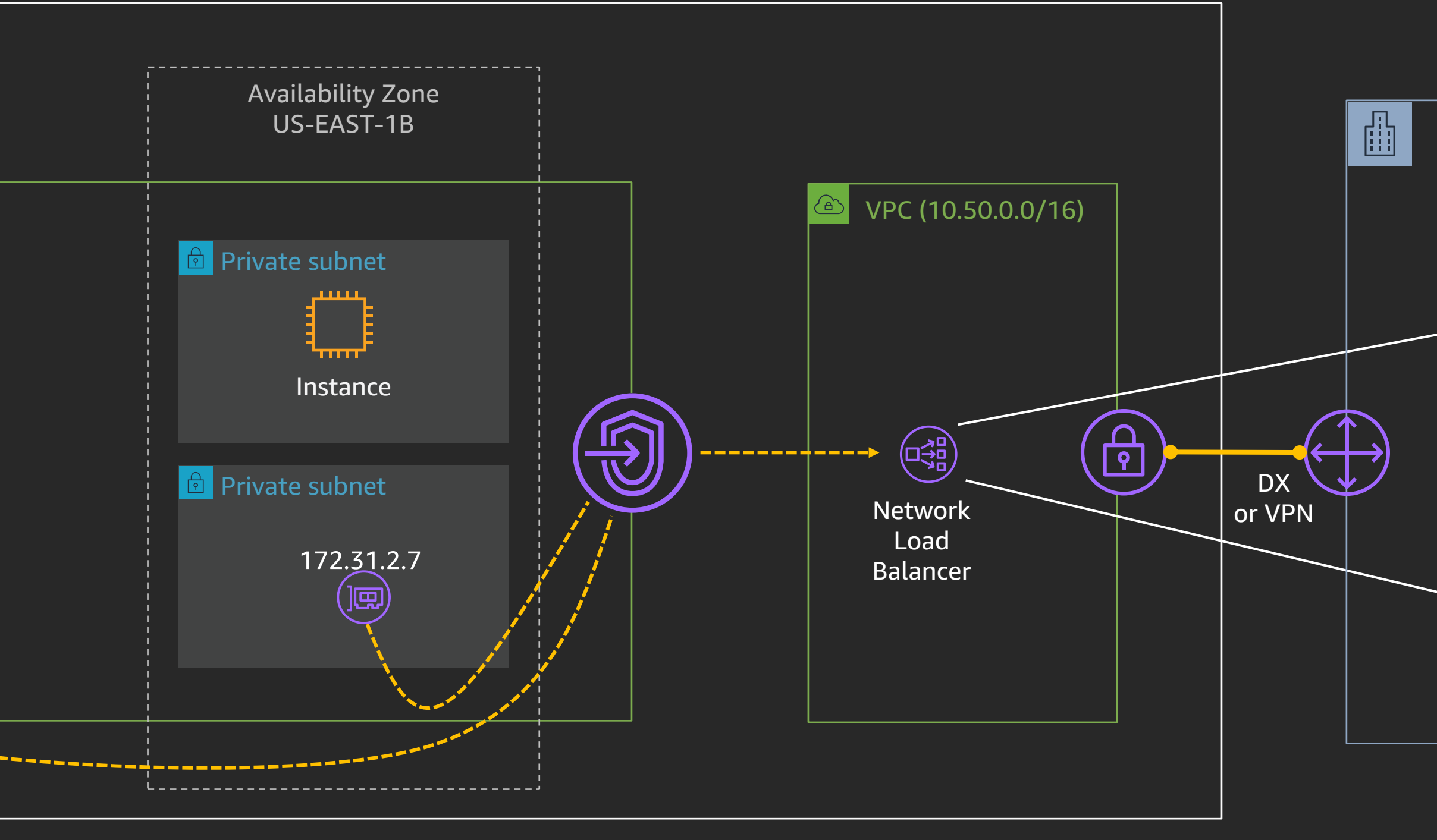

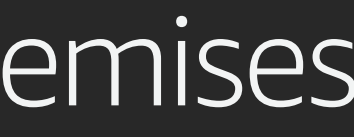

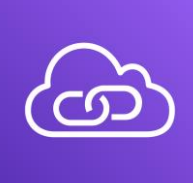

### Corporate data center 172.16.0.0/16

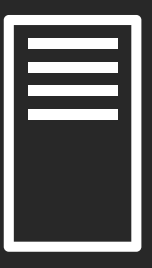

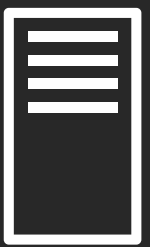

## Bringing it all together

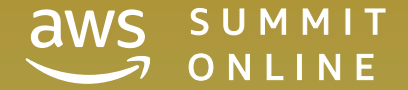

 $\overline{S}$   $\overline{C}$   $\overline{C}$   $\overline{$ 

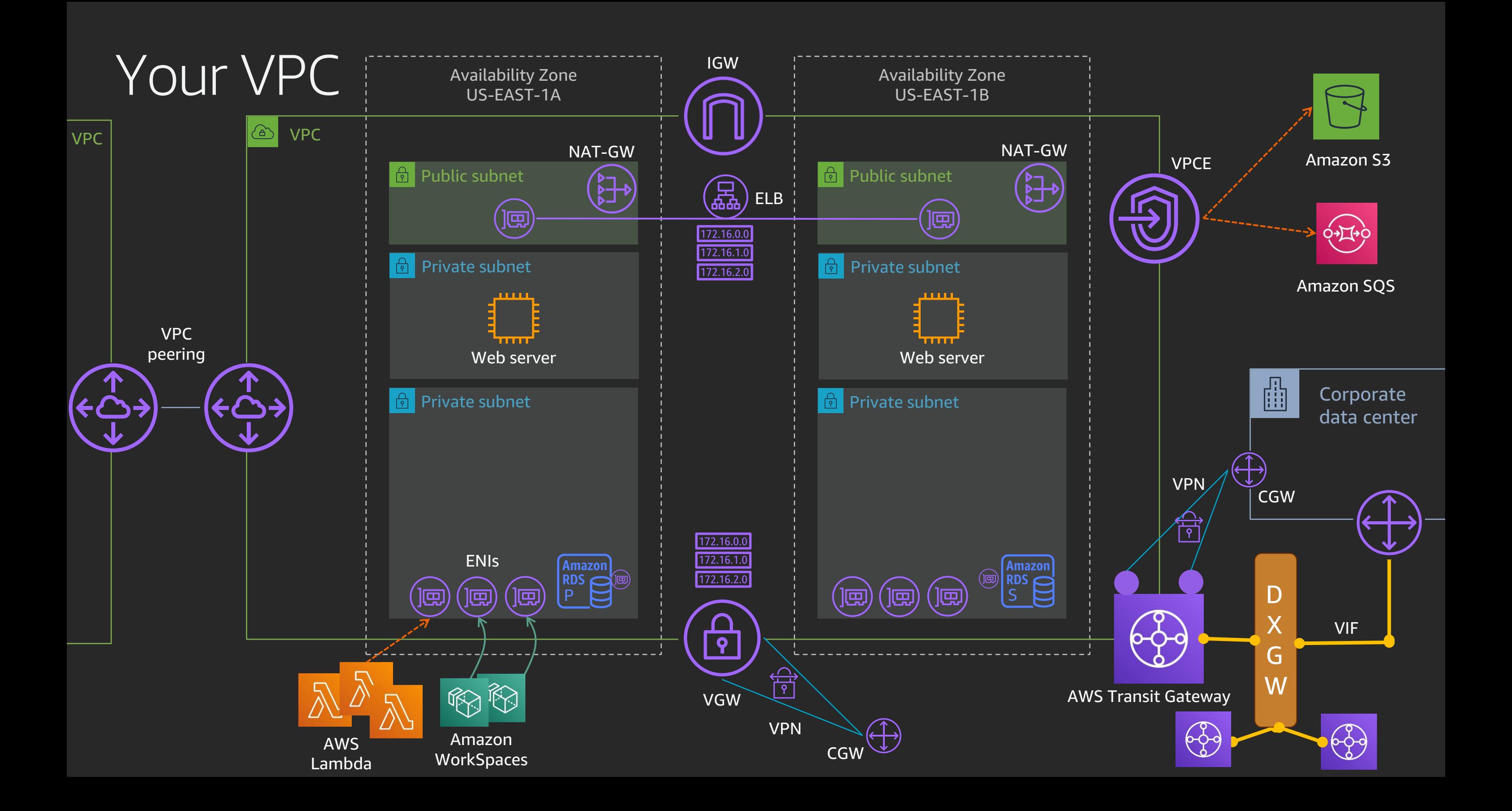

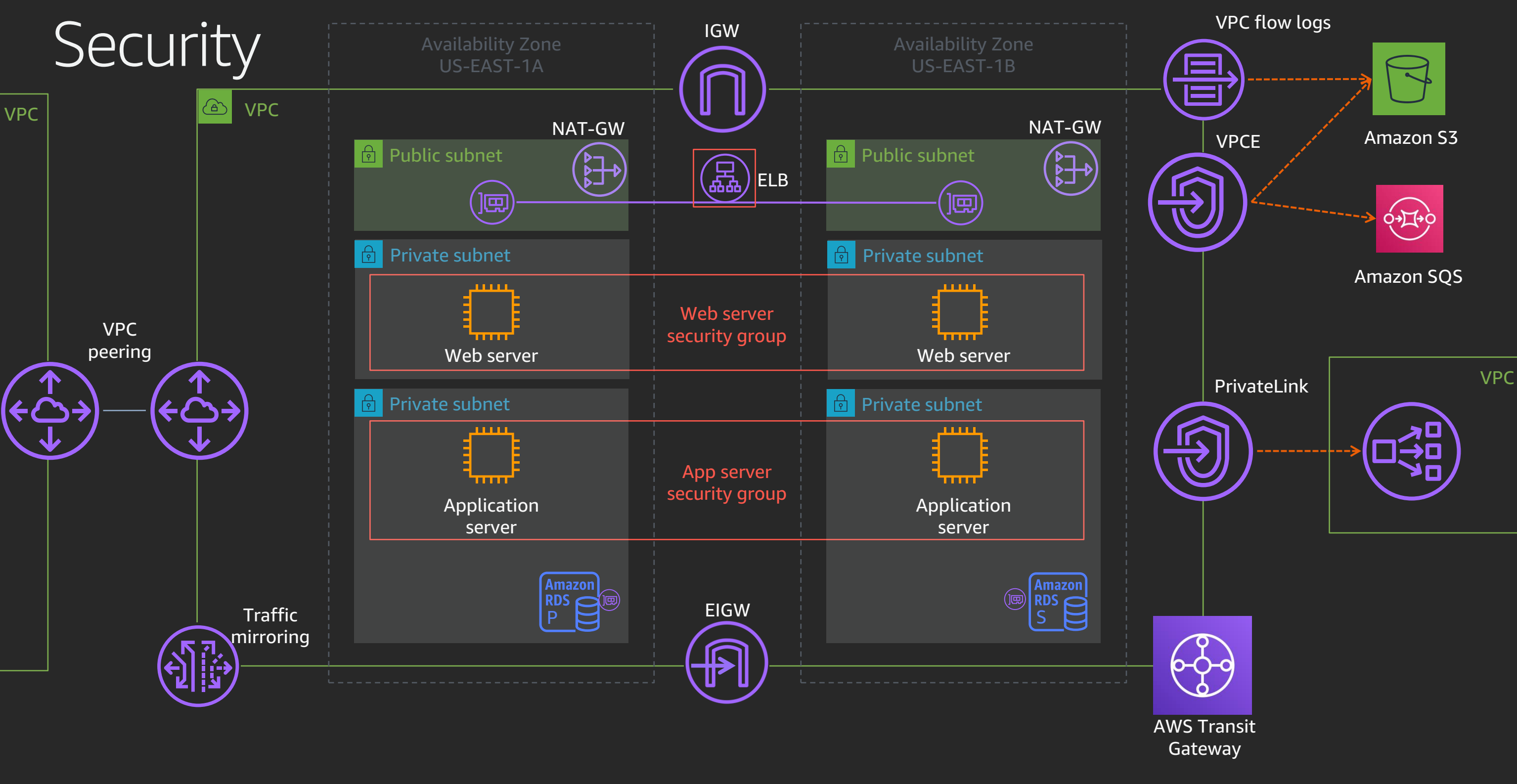

### What's new since re:Invent 2019?

- Amazon VPC Ingress Routing AWS CloudFormation support
- AWS Transit Gateway
	- Inter-region peering
	- Multicast support
	- Additional regions
- Amazon VPC Flow Logs now supports 1-minute aggregation intervals

# Thank you!

© 2020, Amazon Web Services, Inc. or its affiliates. All rights reserved.

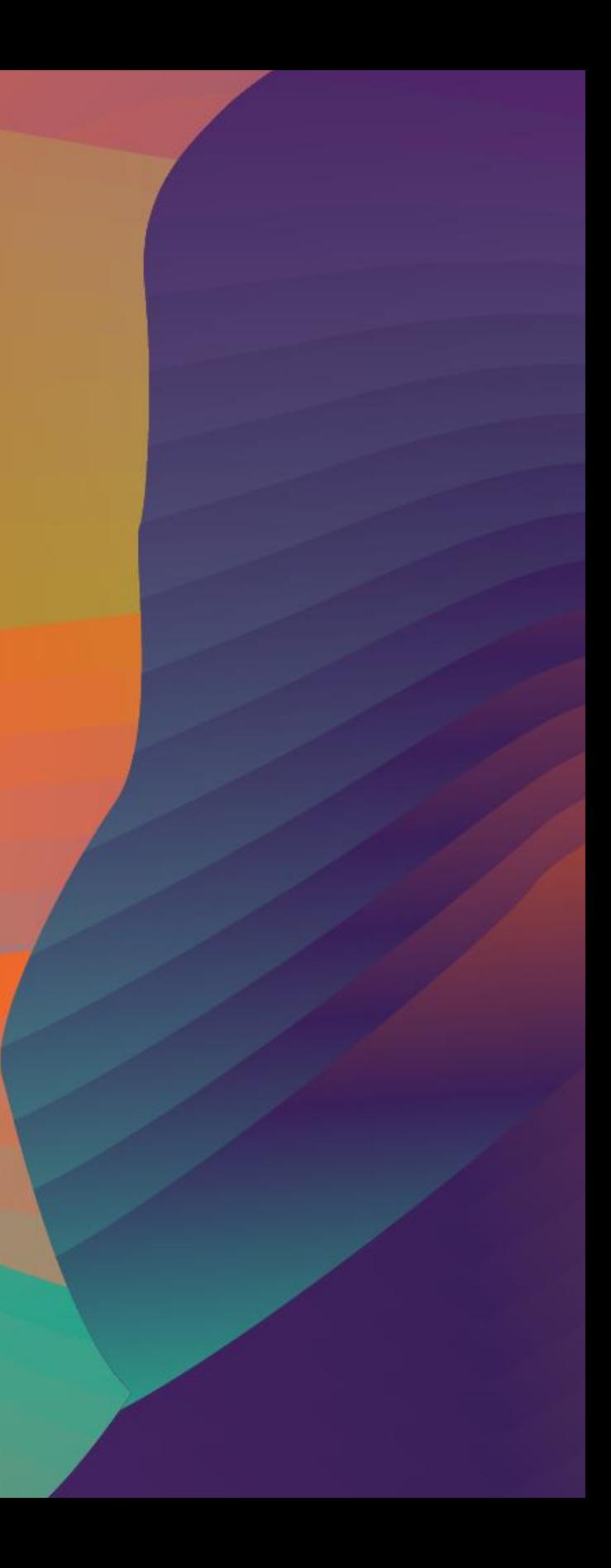

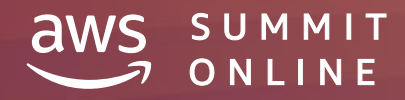